# **Gpiozero Documentation**

*Release 1.1.0*

**Ben Nuttall**

March 17, 2016

## Contents

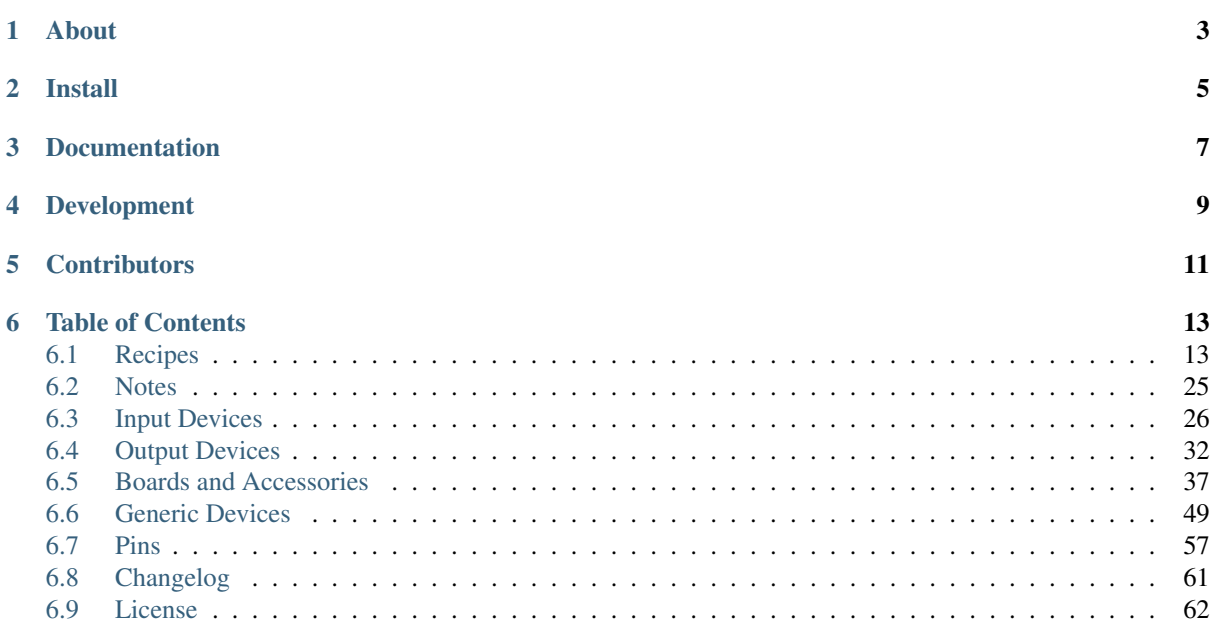

A simple interface to everyday GPIO components used with Raspberry Pi.

Created by [Ben Nuttall](https://github.com/bennuttall) of the [Raspberry Pi Foundation,](https://www.raspberrypi.org/) [Dave Jones,](https://github.com/waveform80) and other contributors.

**About**

<span id="page-6-0"></span>Component interfaces are provided to allow a frictionless way to get started with physical computing:

```
from gpiozero import LED
from time import sleep
led = LED(17)while True:
   led.on()
    sleep(1)
    led.off()
    sleep(1)
```
With very little code, you can quickly get going connecting your components together:

```
from gpiozero import LED, Button
from signal import pause
led = LED(17)button = Button(3)button.when_pressed = led.on
button.when_released = led.off
pause()
```
The library includes interfaces to many simple everyday components, as well as some more complex things like sensors, analogue-to-digital converters, full colour LEDs, robotics kits and more.

## **Install**

<span id="page-8-0"></span>First, update your repositories list:

sudo apt-get update

Then install the package of your choice. Both Python 3 and Python 2 are supported. Python 3 is recommended:

sudo apt-get install python3-gpiozero

or:

sudo apt-get install python-gpiozero

**CHAPTER 3**

## **Documentation**

<span id="page-10-0"></span>Comprehensive documentation is available at [https://gpiozero.readthedocs.org/.](https://gpiozero.readthedocs.org/)

## **Development**

<span id="page-12-0"></span>This project is being developed on [GitHub.](https://github.com/RPi-Distro/python-gpiozero) Join in:

- Provide suggestions, report bugs and ask questions as [issues](https://github.com/RPi-Distro/python-gpiozero/issues)
- Provide examples we can use as [recipes](http://gpiozero.readthedocs.org/en/latest/recipes.html)
- Contribute to the code

Alternatively, email suggestions and feedback to <mailto:ben@raspberrypi.org> or add to the [Google Doc.](https://goo.gl/8zJLif)

**CHAPTER 5**

## **Contributors**

- <span id="page-14-0"></span>• [Ben Nuttall](https://github.com/bennuttall) (project maintainer)
- [Dave Jones](https://github.com/waveform80)
- [Martin O'Hanlon](https://github.com/martinohanlon)

## **Table of Contents**

## <span id="page-16-1"></span><span id="page-16-0"></span>**6.1 Recipes**

The following recipes demonstrate some of the capabilities of the gpiozero library. Please note that all recipes are written assuming Python 3. Recipes *may* work under Python 2, but no guarantees!

## **6.1.1 Pin Numbering**

This library uses Broadcom (BCM) pin numbering for the GPIO pins, as opposed to physical (BOARD) numbering. Unlike in the [RPi.GPIO](https://pypi.python.org/pypi/RPi.GPIO) library, this is not configurable.

Any pin marked GPIO in the diagram below can be used for generic components:

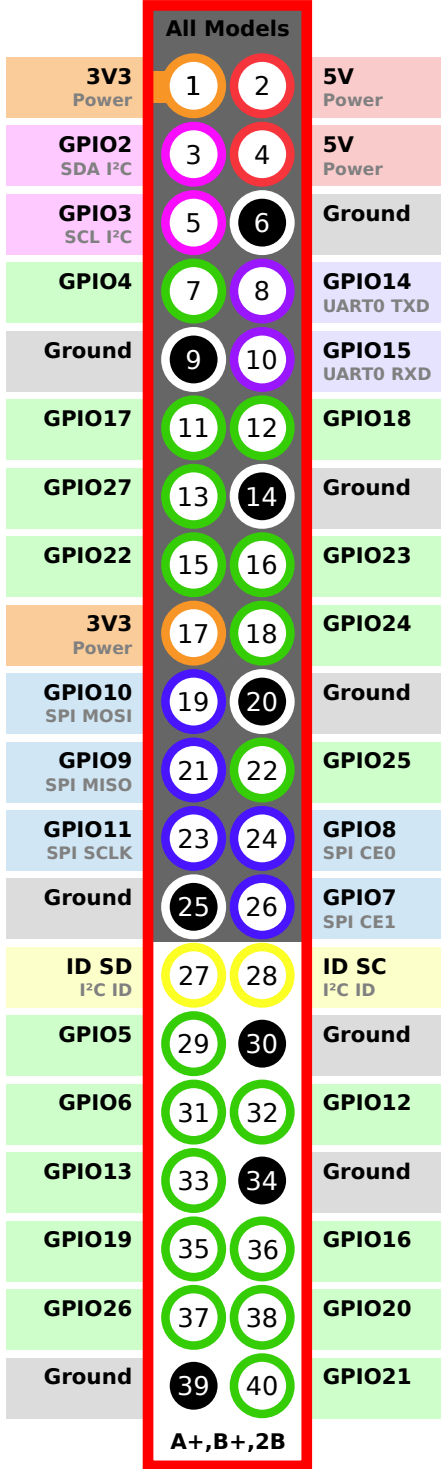

## **6.1.2 LED**

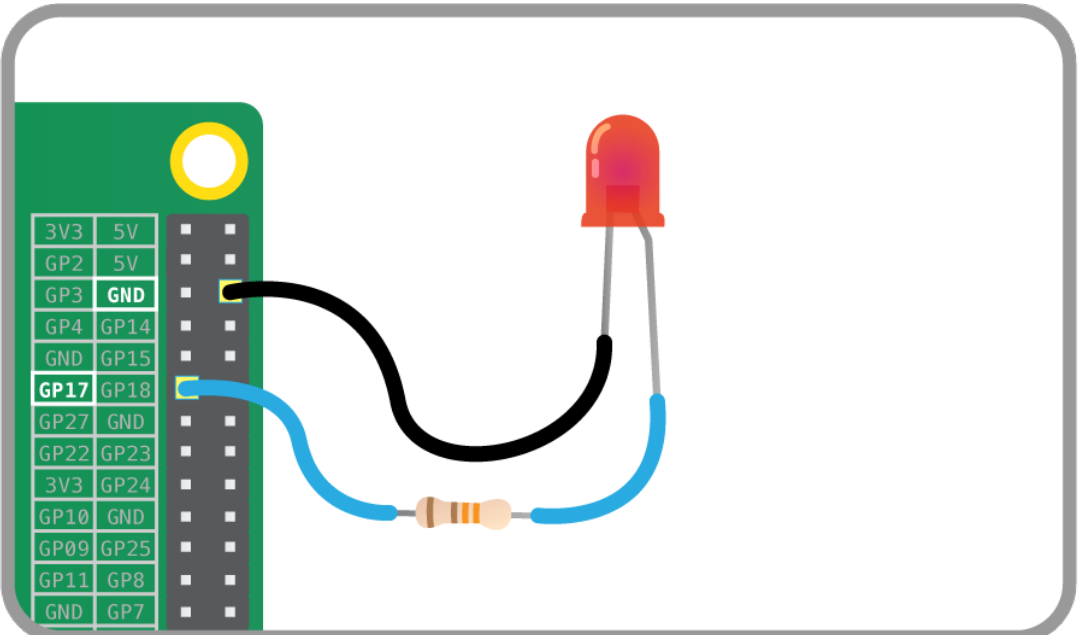

Turn an [LED](#page-35-1) on and off repeatedly:

```
from gpiozero import LED
from time import sleep
red = LED(17)while True:
   red.on()
    sleep(1)
    red.off()
    sleep(1)
```
## Alternatively:

```
from gpiozero import LED
from signal import pause
red = LED(17)red.blink()
pause()
```
Note: Reaching the end of a Python script will terminate the process and GPIOs may be reset. Keep your script alive with [signal.pause\(\)](http://docs.python.org/3.4/library/signal.html#signal.pause). See *[Keep your script running](#page-28-1)* for more information.

## **6.1.3 Button**

|                                                                              | $^{+}$<br>abcde                               | $\pm$<br>g h i<br>f<br>- 1                                                                                   |
|------------------------------------------------------------------------------|-----------------------------------------------|----------------------------------------------------------------------------------------------------|
| 3V3<br>о<br>5V<br>□                                                          | $\mathcal{L}$                                 | 2                                                                                                    |
| 5V<br>о<br>GP <sub>2</sub><br>D<br><b>GND</b><br>GP3                         | 5                                             | $\blacksquare$ 3<br>$\blacksquare$ 4                                                                         |
| GP14<br>GP4<br>п<br> GP15 <br><b>GND</b><br>П<br>□<br>GP17 GP18<br>п<br>П    | 6<br>$\overline{7}$<br>-----                  | $\blacksquare$<br>$\blacksquare$ $\blacksquare$ 6<br>$\blacksquare$                                          |
| GP27<br><b>GND</b><br>п<br>о<br>GP22 GP23<br>□<br>О<br>GP24<br>3V3<br>п<br>П | 8<br>.<br>$9$ defined and $1$                 | $\blacksquare$ 8<br>. .<br><b>HII</b> 9                                                                      |
| GPI0<br><b>GND</b><br>п<br>П<br>GP09 GP25<br>П<br>П                          | $10$ $\blacksquare$ $\blacksquare$<br>11<br>. | $\blacksquare$ 10<br>$\blacksquare$ $\blacksquare$ $11$<br>$\blacksquare$ $\blacksquare$ $\blacksquare$ $12$ |
| GP8<br>GPI1<br>п<br>П<br><b>GND</b><br>GP7<br>□<br>о                         | $12$ $\blacksquare$ $\blacksquare$<br>13      | $\blacksquare$ 13                                                                                            |

Check if a [Button](#page-29-1) is pressed:

```
from gpiozero import Button
button = Button(2)while True:
   if button.is_pressed:
       print("Button is pressed")
    else:
       print("Button is not pressed")
```
Wait for a button to be pressed before continuing:

```
from gpiozero import Button
button = Button(2)button.wait_for_press()
print("Button was pressed")
```
Run a function every time the button is pressed:

```
from gpiozero import Button
from signal import pause
def say_hello():
   print("Hello!")
button = Button(2)button.when_pressed = say_hello
pause()
```
## **6.1.4 Button controlled LED**

Turn on an  $LED$  when a  $But ton$  is pressed:

```
from gpiozero import LED, Button
from signal import pause
led = LED(17)button = Button(2)button.when_pressed = led.on
button.when_released = led.off
pause()
```
Alternatively:

```
from gpiozero import LED, Button
from signal import pause
led = LED(17)button = Button(2)led.source = button.values
pause()
```
## **6.1.5 Traffic Lights**

A full traffic lights system.

Using a [TrafficLights](#page-42-0) kit like Pi-Stop:

```
from gpiozero import TrafficLights
from time import sleep
lights = TrafficLights(2, 3, 4)
lights.green.on()
while True:
   sleep(10)
   lights.green.off()
   lights.amber.on()
   sleep(1)
   lights.amber.off()
   lights.red.on()
    sleep(10)
    lights.amber.on()
    sleep(1)
    lights.green.on()
    lights.amber.off()
    lights.red.off()
```
Alternatively:

```
from gpiozero import TrafficLights
from time import sleep
from signal import pause
def traffic_light_sequence():
   while True:
       yield (0, 0, 1) # green
       sleep(10)
       yield (0, 1, 0) # amber
        sleep(1)
```

```
yield (1, 0, 0) # red
        sleep(10)
        yield (1, 1, 0) # red+amber
        sleep(1)
lights.source = traffic_light_sequence()
pause()
```
Using [LED](#page-35-1) components:

```
from gpiozero import LED
from time import sleep
red = LED(2)amber = LED(3)green = LED(4)green.on()
amber.off()
red.off()
while True:
   sleep(10)
    green.off()
    amber.on()
    sleep(1)
    amber.off()
    red.on()
    sleep(10)
    amber.on()
    sleep(1)
    green.on()
    amber.off()
    red.off()
```
## **6.1.6 Push button stop motion**

Capture a picture with the camera module every time a button is pressed:

```
from gpiozero import Button
from picamera import PiCamera
button = Button(2)with PiCamera() as camera:
   camera.start_preview()
   frame = 1while True:
       button.wait_for_press()
       camera.capture('/home/pi/frame%03d.jpg' % frame)
       frame += 1
```
See [Push Button Stop Motion](https://www.raspberrypi.org/learning/quick-reaction-game/) for a full resource.

## **6.1.7 Reaction Game**

When you see the light come on, the first person to press their button wins!

```
from gpiozero import Button, LED
from time import sleep
```

```
import random
led = LED(17)player_1 = Button(2)player_2 = Button(3)time = random.uniform(5, 10)sleep(time)
led.on()
while True:
   if player_1.is_pressed:
       print("Player 1 wins!")
       break
    if player_2.is_pressed:
        print("Player 2 wins!")
        break
led.off()
```
See [Quick Reaction Game](https://www.raspberrypi.org/learning/quick-reaction-game/) for a full resource.

## **6.1.8 GPIO Music Box**

Each button plays a different sound!

```
from gpiozero import Button
import pygame.mixer
from pygame.mixer import Sound
from signal import pause
pygame.mixer.init()
sound_pins = {
    2: Sound("samples/drum_tom_mid_hard.wav"),
    3: Sound("samples/drum_cymbal_open.wav"),
}
buttons = [Button(pin) for pin in sound_pins]
for button in buttons:
    sound = sound_pins[button.pin.number]
    button.when_pressed = sound.play
pause()
```
See [GPIO Music Box](https://www.raspberrypi.org/learning/gpio-music-box/) for a full resource.

## **6.1.9 All on when pressed**

While the button is pressed down, the buzzer and all the lights come on.

[FishDish](#page-47-0):

```
from gpiozero import FishDish
from signal import pause
fish = FishDisk()fish.button.when_pressed = fish.on
fish.button.when_released = fish.off
```
pause()

```
Ryanteck TrafficHat:
```

```
from gpiozero import TrafficHat
from signal import pause
th = \text{Trafficht}()th.button.when_pressed = th.on
th.button.when_released = th.off
```
pause()

Using [LED](#page-35-1), [Buzzer](#page-38-0), and [Button](#page-29-1) components:

```
from gpiozero import LED, Buzzer, Button
from signal import pause
button = Button(2)buzzer = Buzzer(3)red = LED(4)amber = LED(5)green = LED(6)things = [red, amber, green, buzzer]
def things_on():
  for thing in things:
       thing.on()
def things_off():
   for thing in things:
        thing.off()
button.when_pressed = things_on
button.when_released = things_off
pause()
```
## **6.1.10 RGB LED**

Making colours with an [RGBLED](#page-37-0):

```
from gpiozero import RGBLED
from time import sleep
led = RGBLED(red=9, green=10, blue=11)
led.read = 1 # full red
sleep(1)
led.read = 0.5 # half red
sleep(1)
led.color = (0, 1, 0) # full green
sleep(1)
led.color = (1, 0, 1) # magenta
sleep(1)
led.color = (1, 1, 0) # yellow
sleep(1)
\text{led color} = (0, 1, 1) # cyan
```

```
sleep(1)
led.color = (1, 1, 1) # white
sleep(1)
led.color = (0, 0, 0) # off
sleep(1)
# slowly increase intensity of blue
for n in range(100):
   led. blue = n/100sleep(0.1)
```
## **6.1.11 Motion sensor**

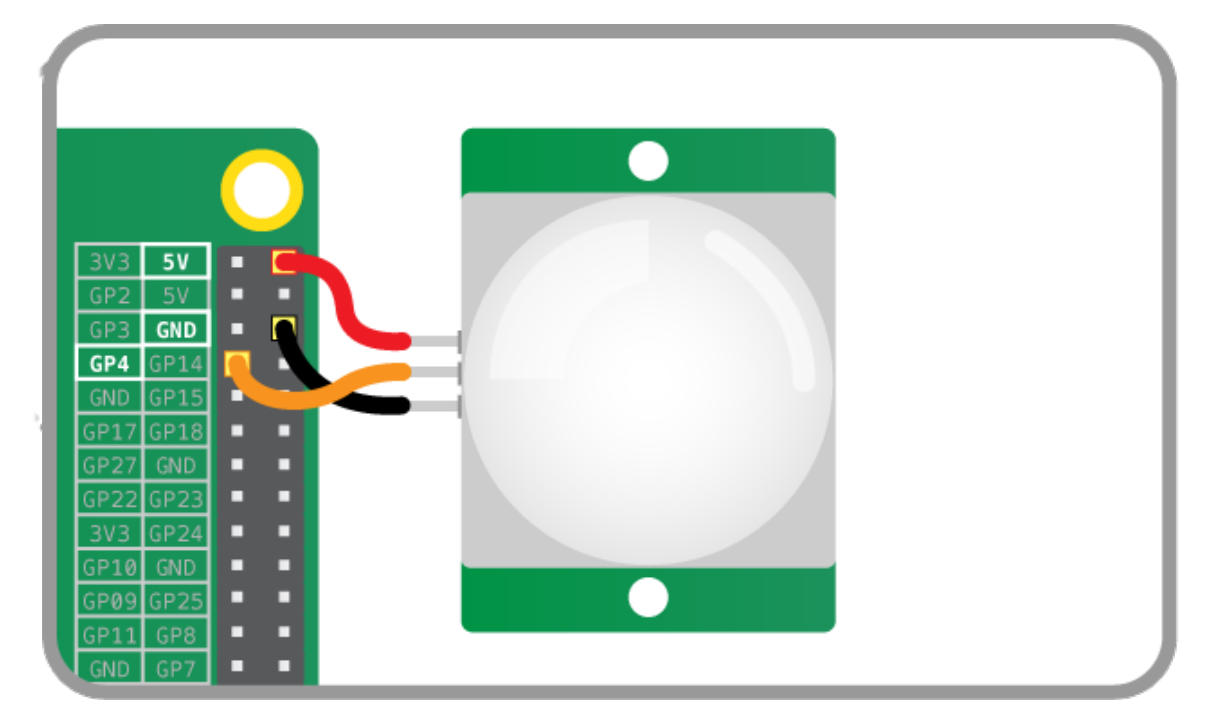

Light an [LED](#page-35-1) when a [MotionSensor](#page-30-0) detects motion:

```
from gpiozero import MotionSensor, LED
from signal import pause
pir = MotionSensor(4)
led = LED(16)pir.when_motion = led.on
pir.when_no_motion = led.off
pause()
```
## **6.1.12 Light sensor**

Have a [LightSensor](#page-31-0) detect light and dark:

```
from gpiozero import LightSensor
sensor = LightSensor(18)
while True:
```

```
sensor.wait_for_light()
print("It's light! :)")
sensor.wait_for_dark()
print("It's dark :(")
```
Run a function when the light changes:

```
from gpiozero import LightSensor, LED
from signal import pause
sensor = LightSensor(18)
led = LED(16)sensor.when_dark = led.on
sensor.when_light = led.off
pause()
```
Or make a [PWMLED](#page-36-0) change brightness according to the detected light level:

```
from gpiozero import LightSensor, LED
from signal import pause
sensor = LightSensor(18)led = PWMLED(16)led.source = sensor.values
pause()
```
## **6.1.13 Motors**

Spin a [Motor](#page-39-0) around forwards and backwards:

```
from gpiozero import Motor
from time import sleep
motor = Motor(forward=4, back=14)while True:
   motor.forward()
   sleep(5)
    motor.backward()
    sleep(5)
```
## **6.1.14 Robot**

Make a [Robot](#page-49-0) drive around in (roughly) a square:

```
from gpiozero import Robot
from time import sleep
robot = Robot(left=(4, 14), right=(17, 18))for i in range(4):
   robot.forward()
   sleep(10)
   robot.right()
    sleep(1)
```
## **6.1.15 Button controlled robot**

Use four GPIO buttons as forward/back/left/right controls for a robot:

```
from gpiozero import RyanteckRobot, Button
from signal import pause
robot = RyanteckRobot()
left = Button(26)right = Butteron(16)fw = Button (21)
bw = Butteron(20)fw.when_pressed = robot.forward
fw.when_released = robot.stop
left.when_pressed = robot.left
left.when_released = robot.stop
right.when_pressed = robot.right
right.when_released = robot.stop
bw.when_pressed = robot.backward
bw.when_released = robot.stop
pause()
```
## **6.1.16 Keyboard controlled robot**

Use up/down/left/right keys to control a robot:

```
from gpiozero import RyanteckRobot
from evdev import InputDevice, list_devices, ecodes
robot = RyanteckRobot()
devices = [InputDevice(device) for device in list_devices()]
keyboard = devices[0] # this may varykeypress_actions = {
   ecodes.KEY_UP: robot.forward,
   ecodes.KEY_DOWN: robot.backward,
   ecodes.KEY_LEFT: robot.left,
    ecodes.KEY_RIGHT: robot.right,
}
for event in keyboard.read_loop():
   if event.type == ecodes.EV_KEY:
       if event.value == 1: # key downkeypress_actions[event.code]()
       if event.value == 0: # key up
           robot.stop()
```
## **6.1.17 Motion sensor robot**

Make a robot drive forward when it detects motion:

```
from gpiozero import Robot, MotionSensor
from signal import pause
```

```
robot = Robot(left= (4, 14), right= (17, 18))pir = MotionSensor(5)
pir.when_motion = robot.forward
pir.when_no_motion = robot.stop
pause()
```
Alternatively:

```
from gpiozero import Robot, MotionSensor
from signal import pause
robot = Robot(left=(4, 14), right=(17, 18))pir = MotionSensor(5)
robot.source = zip(pir.values, pir.values)
pause()
```
## **6.1.18 Potentiometer**

Continually print the value of a potentiometer (values between 0 and 1) connected to a  $MCP3008$  analog to digital converter:

```
from gpiozero import MCP3008
while True:
   with MCP3008(channel=0) as pot:
       print(pot.value)
```
## **6.1.19 Measure temperature with an ADC**

Wire a TMP36 temperature sensor to the first channel of an [MCP3008](#page-33-0) analog to digital converter:

```
from gpiozero import MCP3008
from time import sleep
def convert_temp(gen):
    for value in gen:
        yield (value * 3.3 - 0.5) * 100\text{adc} = \text{MCP}3008(\text{channel}=0)for temp in convert_temp(adc.values):
    print('The temperature is', temp, 'C')
    sleep(1)
```
## **6.1.20 Full color LED controlled by 3 potentiometers**

Wire up three potentiometers (for red, green and blue) and use each of their values to make up the colour of the LED:

```
from gpiozero import RGBLED, MCP3008
led = RGBLED(red=2, green=3, blue=4)
red\_pot = MCP3008(charnel=0)green_pot = MCP3008(channel=1)
```

```
blue_pot = MCP3008(channel=2)
while True:
    led.red = red_pot.value
    led.green = green_pot.value
    led.blue = blue_pot.value
```
Alternatively, the following example is identical, but uses the [source](#page-60-1) property rather than a [while](http://docs.python.org/3.4/reference/compound_stmts.html#while) loop:

```
from gpiozero import RGBLED, MCP3008
from signal import pause
led = RGBLED(2, 3, 4)red\_pot = MCP3008(0)green\_pot = MCP3008(1)blue_pot = MCP3008(2)led.source = zip(red_pot.values, green_pot.values, blue_pot.values)
```
pause()

Please note the example above requires Python 3. In Python 2,  $zip()$  doesn't support lazy evaluation so the script will simply hang.

## <span id="page-28-0"></span>**6.2 Notes**

## <span id="page-28-1"></span>**6.2.1 Keep your script running**

The following script looks like it should turn an LED on:

```
from gpiozero import LED
led = LED(17)led.on()
```
And it does, if you're using the Python (or IPython or IDLE) shell. However, if you saved this script as a Python file and ran it, it would flash on briefly, then the script would end and it would turn off.

The following file includes an intentional pause () to keep the script alive:

```
from gpiozero import LED
from signal import pause
led = LED(17)led.on()
pause()
```
Now the script will stay running, leaving the LED on, until it is terminated manually (e.g. by pressing Ctrl+C). Similarly, when setting up callbacks on button presses or other input devices, the script needs to be running for the events to be detected:

```
from gpiozero import Button
from signal import pause
def hello():
   print("Hello")
button = Button(2)button.when_pressed = hello
pause()
```
## <span id="page-29-2"></span>**6.2.2 Importing from GPIO Zero**

In Python, libraries and functions used in a script must be imported by name at the top of the file, with the exception of the functions built into Python by default.

For example, to use the  $Button$  interface from GPIO Zero, it should be explicitly imported:

**from gpiozero import** Button

Now [Button](#page-29-1) is available directly in your script:

button = Button $(2)$ 

Alternatively, the whole GPIO Zero library can be imported:

**import gpiozero**

In this case, all references to items within GPIO Zero must be prefixed:

button = gpiozero.Button(2)

## <span id="page-29-0"></span>**6.3 Input Devices**

These input device component interfaces have been provided for simple use of everyday components. Components must be wired up correctly before use in code.

Note: All GPIO pin numbers use Broadcom (BCM) numbering. See the [Recipes](#page-16-1) page for more information.

## **6.3.1 Button**

<span id="page-29-1"></span>class gpiozero.**Button**(*pin*, *pull\_up=True*, *bounce\_time=None*)

Extends *[DigitalInputDevice](#page-55-0)* and represents a simple push button or switch.

Connect one side of the button to a ground pin, and the other to any GPIO pin. Alternatively, connect one side of the button to the 3V3 pin, and the other to any GPIO pin, then set *pull\_up* to False in the [Button](#page-29-1) constructor.

The following example will print a line of text when the button is pushed:

```
from gpiozero import Button
button = Button(4)button.wait_for_press()
print("The button was pressed!")
```
### Parameters

- **pin** ([int](http://docs.python.org/3.4/library/functions.html#int)) The GPIO pin which the button is attached to. See [Notes](#page-28-0) for valid pin numbers.
- **pull\_up**  $(b \circ \circ l)$  If True (the default), the GPIO pin will be pulled high by default. In this case, connect the other side of the button to ground. If False, the GPIO pin will be pulled low by default. In this case, connect the other side of the button to 3V3.
- **bounce\_time** ([float](http://docs.python.org/3.4/library/functions.html#float)) If None (the default), no software bounce compensation will be performed. Otherwise, this is the length in time (in seconds) that the component will ignore changes in state after an initial change.

#### <span id="page-30-1"></span>**wait\_for\_press**(*timeout=None*)

Pause the script until the device is activated, or the timeout is reached.

**Parameters timeout** (*[float](http://docs.python.org/3.4/library/functions.html#float)*) – Number of seconds to wait before proceeding. If this is None (the default), then wait indefinitely until the device is active.

### **wait\_for\_release**(*timeout=None*)

Pause the script until the device is deactivated, or the timeout is reached.

**Parameters**  $\t{timeout}$  ( $f$ loat) – Number of seconds to wait before proceeding. If this is None (the default), then wait indefinitely until the device is inactive.

### **is\_pressed**

Returns True if the device is currently active and False otherwise.

**pin**

The  $Pin$  that the device is connected to. This will be None if the device has been closed (see the close() method). When dealing with GPIO pins, query pin.number to discover the GPIO pin (in BCM numbering) that the device is connected to.

## **pull\_up**

If True, the device uses a pull-up resistor to set the GPIO pin "high" by default. Defaults to False.

## **when\_pressed**

The function to run when the device changes state from inactive to active.

This can be set to a function which accepts no (mandatory) parameters, or a Python function which accepts a single mandatory parameter (with as many optional parameters as you like). If the function accepts a single mandatory parameter, the device that activated will be passed as that parameter.

Set this property to None (the default) to disable the event.

## **when\_released**

The function to run when the device changes state from active to inactive.

This can be set to a function which accepts no (mandatory) parameters, or a Python function which accepts a single mandatory parameter (with as many optional parameters as you like). If the function accepts a single mandatory parameter, the device that deactivated will be passed as that parameter.

Set this property to None (the default) to disable the event.

## **6.3.2 Motion Sensor (PIR)**

```
class gpiozero.MotionSensor(pin, queue_len=1, sample_rate=10, threshold=0.5, partial=False)
     Extends SmoothedInputDevice and represents a passive infra-red (PIR) motion sensor like the sort
     found in the CamJam #2 EduKit.
```
A typical PIR device has a small circuit board with three pins: VCC, OUT, and GND. VCC should be connected to a 5V pin, GND to one of the ground pins, and finally OUT to the GPIO specified as the value of the *pin* parameter in the constructor.

The following code will print a line of text when motion is detected:

```
from gpiozero import MotionSensor
pir = MotionSensor(4)
pir.wait_for_motion()
print("Motion detected!")
```
## Parameters

• **pin** ([int](http://docs.python.org/3.4/library/functions.html#int)) – The GPIO pin which the button is attached to. See [Notes](#page-28-0) for valid pin numbers.

- <span id="page-31-1"></span>• **queue** len  $(int)$  $(int)$  $(int)$  – The length of the queue used to store values read from the sensor. This defaults to 1 which effectively disables the queue. If your motion sensor is particularly "twitchy" you may wish to increase this value.
- **sample\_rate** (*[float](http://docs.python.org/3.4/library/functions.html#float)*) The number of values to read from the device (and append to the internal queue) per second. Defaults to 10.
- **threshold**  $(f\text{load})$  Defaults to 0.5. When the mean of all values in the internal queue rises above this value, the sensor will be considered "active" by the  $is\_active$ property, and all appropriate events will be fired.
- **partial** ([bool](http://docs.python.org/3.4/library/functions.html#bool)) When False (the default), the object will not return a value for is  $active$  until the internal queue has filled with values. Only set this to True if you require values immediately after object construction.

## **wait\_for\_motion**(*timeout=None*)

Pause the script until the device is activated, or the timeout is reached.

**Parameters**  $\t{timeout}$  ( $f$ l $\circ$  $a$ t) – Number of seconds to wait before proceeding. If this is None (the default), then wait indefinitely until the device is active.

## **wait\_for\_no\_motion**(*timeout=None*)

Pause the script until the device is deactivated, or the timeout is reached.

**Parameters timeout** (*[float](http://docs.python.org/3.4/library/functions.html#float)*) – Number of seconds to wait before proceeding. If this is None (the default), then wait indefinitely until the device is inactive.

## **motion\_detected**

Returns True if the device is currently active and False otherwise.

## **pin**

The  $Pin$  that the device is connected to. This will be None if the device has been closed (see the close() method). When dealing with GPIO pins, query pin.number to discover the GPIO pin (in BCM numbering) that the device is connected to.

## **when\_motion**

The function to run when the device changes state from inactive to active.

This can be set to a function which accepts no (mandatory) parameters, or a Python function which accepts a single mandatory parameter (with as many optional parameters as you like). If the function accepts a single mandatory parameter, the device that activated will be passed as that parameter.

Set this property to None (the default) to disable the event.

## **when\_no\_motion**

The function to run when the device changes state from active to inactive.

This can be set to a function which accepts no (mandatory) parameters, or a Python function which accepts a single mandatory parameter (with as many optional parameters as you like). If the function accepts a single mandatory parameter, the device that deactivated will be passed as that parameter.

Set this property to None (the default) to disable the event.

## **6.3.3 Light Sensor (LDR)**

<span id="page-31-0"></span>class gpiozero.**LightSensor**(*pin*, *queue\_len=5*, *charge\_time\_limit=0.01*, *threshold=0.1*, *par-*

*tial=False*)

Extends [SmoothedInputDevice](#page-56-0) and represents a light dependent resistor (LDR).

Connect one leg of the LDR to the 3V3 pin; connect one leg of a 1µf capacitor to a ground pin; connect the other leg of the LDR and the other leg of the capacitor to the same GPIO pin. This class repeatedly discharges the capacitor, then times the duration it takes to charge (which will vary according to the light falling on the LDR).

The following code will print a line of text when light is detected:

```
from gpiozero import LightSensor
ldr = LightSensor(18)
ldr.wait_for_light()
```
## Parameters

**print**("Light detected!")

- $\mathbf{pin}$  ( $int$ ) The GPIO pin which the button is attached to. See [Notes](#page-28-0) for valid pin numbers.
- **queue** len  $(int)$  $(int)$  $(int)$  The length of the queue used to store values read from the circuit. This defaults to 5.
- **charge\_time\_limit** ([float](http://docs.python.org/3.4/library/functions.html#float)) If the capacitor in the circuit takes longer than this length of time to charge, it is assumed to be dark. The default (0.01 seconds) is appropriate for a 0.01µf capacitor coupled with the LDR from the [CamJam #2 EduKit.](http://camjam.me/?page_id=623) You may need to adjust this value for different valued capacitors or LDRs.
- **threshold** (*[float](http://docs.python.org/3.4/library/functions.html#float)*) Defaults to 0.1. When the mean of all values in the internal queue rises above this value, the area will be considered "light", and all appropriate events will be fired.
- **partial**  $(b \circ \circ l)$  When False (the default), the object will not return a value for [is\\_active](#page-56-1) until the internal queue has filled with values. Only set this to True if you require values immediately after object construction.

## **wait\_for\_dark**(*timeout=None*)

Pause the script until the device is deactivated, or the timeout is reached.

**Parameters**  $\t{timeout}$  ( $\text{float}}$  $\text{float}}$  $\text{float}}$ ) – Number of seconds to wait before proceeding. If this is None (the default), then wait indefinitely until the device is inactive.

## **wait\_for\_light**(*timeout=None*)

Pause the script until the device is activated, or the timeout is reached.

**Parameters timeout**  $(f \text{load})$  – Number of seconds to wait before proceeding. If this is None (the default), then wait indefinitely until the device is active.

## **light\_detected**

Returns True if the device is currently active and False otherwise.

### **pin**

The [Pin](#page-61-0) that the device is connected to. This will be None if the device has been closed (see the close() method). When dealing with GPIO pins, query pin.number to discover the GPIO pin (in BCM numbering) that the device is connected to.

## **when\_dark**

The function to run when the device changes state from active to inactive.

This can be set to a function which accepts no (mandatory) parameters, or a Python function which accepts a single mandatory parameter (with as many optional parameters as you like). If the function accepts a single mandatory parameter, the device that deactivated will be passed as that parameter.

Set this property to None (the default) to disable the event.

## **when\_light**

The function to run when the device changes state from inactive to active.

This can be set to a function which accepts no (mandatory) parameters, or a Python function which accepts a single mandatory parameter (with as many optional parameters as you like). If the function accepts a single mandatory parameter, the device that activated will be passed as that parameter.

Set this property to None (the default) to disable the event.

## <span id="page-33-3"></span>**6.3.4 Analog to Digital Converters (ADC)**

<span id="page-33-1"></span>class gpiozero.**MCP3004**(*channel=0*, *device=0*, *differential=False*)

The [MCP3004](http://www.farnell.com/datasheets/808965.pdf) is a 10-bit analog to digital converter with 4 channels (0-3).

### **bus**

The SPI bus that the device is connected to. As the Pi only has a single (user accessible) SPI bus, this always returns 0.

### **channel**

The channel to read data from. The MCP3008/3208/3304 have 8 channels (0-7), while the MCP3004/3204/3302 have 4 channels (0-3), and the MCP3301 only has 1 channel.

## **device**

The select pin that the device is connected to. The Pi has two select pins so this will be 0 or 1.

## **differential**

If True, the device is operated in pseudo-differential mode. In this mode one channel (specified by the channel attribute) is read relative to the value of a second channel (implied by the chip's design).

Please refer to the device data-sheet to determine which channel is used as the relative base value (for example, when using an  $MCP3008$  in differential mode, channel 0 is read relative to channel 1).

#### **value**

The current value read from the device, scaled to a value between 0 and 1.

<span id="page-33-0"></span>class gpiozero.**MCP3008**(*channel=0*, *device=0*, *differential=False*)

The [MCP3008](http://www.farnell.com/datasheets/808965.pdf) is a 10-bit analog to digital converter with 8 channels (0-7).

#### **bus**

The SPI bus that the device is connected to. As the Pi only has a single (user accessible) SPI bus, this always returns 0.

## **channel**

The channel to read data from. The MCP3008/3208/3304 have 8 channels (0-7), while the MCP3004/3204/3302 have 4 channels (0-3), and the MCP3301 only has 1 channel.

## **device**

The select pin that the device is connected to. The Pi has two select pins so this will be 0 or 1.

## **differential**

If True, the device is operated in pseudo-differential mode. In this mode one channel (specified by the channel attribute) is read relative to the value of a second channel (implied by the chip's design).

Please refer to the device data-sheet to determine which channel is used as the relative base value (for example, when using an [MCP3008](#page-33-0) in differential mode, channel 0 is read relative to channel 1).

## **value**

The current value read from the device, scaled to a value between 0 and 1.

<span id="page-33-2"></span>class gpiozero.**MCP3204**(*channel=0*, *device=0*, *differential=False*)

The [MCP3204](http://www.farnell.com/datasheets/808967.pdf) is a 12-bit analog to digital converter with 4 channels (0-3).

### **bus**

The SPI bus that the device is connected to. As the Pi only has a single (user accessible) SPI bus, this always returns 0.

## **channel**

The channel to read data from. The MCP3008/3208/3304 have 8 channels (0-7), while the MCP3004/3204/3302 have 4 channels (0-3), and the MCP3301 only has 1 channel.

#### **device**

The select pin that the device is connected to. The Pi has two select pins so this will be 0 or 1.

#### **differential**

If True, the device is operated in pseudo-differential mode. In this mode one channel (specified by the channel attribute) is read relative to the value of a second channel (implied by the chip's design).

<span id="page-34-1"></span>Please refer to the device data-sheet to determine which channel is used as the relative base value (for example, when using an [MCP3008](#page-33-0) in differential mode, channel 0 is read relative to channel 1).

## **value**

The current value read from the device, scaled to a value between 0 and 1.

## <span id="page-34-0"></span>class gpiozero.**MCP3208**(*channel=0*, *device=0*, *differential=False*)

The [MCP3208](http://www.farnell.com/datasheets/808967.pdf) is a 12-bit analog to digital converter with 8 channels (0-7).

## **bus**

The SPI bus that the device is connected to. As the Pi only has a single (user accessible) SPI bus, this always returns 0.

## **channel**

The channel to read data from. The MCP3008/3208/3304 have 8 channels (0-7), while the MCP3004/3204/3302 have 4 channels (0-3), and the MCP3301 only has 1 channel.

#### **device**

The select pin that the device is connected to. The Pi has two select pins so this will be 0 or 1.

## **differential**

If True, the device is operated in pseudo-differential mode. In this mode one channel (specified by the channel attribute) is read relative to the value of a second channel (implied by the chip's design).

Please refer to the device data-sheet to determine which channel is used as the relative base value (for example, when using an [MCP3008](#page-33-0) in differential mode, channel 0 is read relative to channel 1).

## **value**

The current value read from the device, scaled to a value between 0 and 1.

## class gpiozero.**MCP3301**(*device=0*)

The [MCP3301](http://www.farnell.com/datasheets/1669397.pdf) is a signed 13-bit analog to digital converter. Please note that the MCP3301 always operates in differential mode between its two channels and the output value is scaled from  $-1$  to  $+1$ .

#### **bus**

The SPI bus that the device is connected to. As the Pi only has a single (user accessible) SPI bus, this always returns 0.

#### **device**

The select pin that the device is connected to. The Pi has two select pins so this will be 0 or 1.

## **value**

The current value read from the device, scaled to a value between 0 and 1.

#### class gpiozero.**MCP3302**(*channel=0*, *device=0*, *differential=False*)

The [MCP3302](http://www.farnell.com/datasheets/1486116.pdf) is a 12/13-bit analog to digital converter with 4 channels (0-3). When operated in differential mode, the device outputs a signed 13-bit value which is scaled from -1 to +1. When operated in single-ended mode (the default), the device outputs an unsigned 12-bit value scaled from 0 to 1.

### **bus**

The SPI bus that the device is connected to. As the Pi only has a single (user accessible) SPI bus, this always returns 0.

## **channel**

The channel to read data from. The MCP3008/3208/3304 have 8 channels (0-7), while the MCP3004/3204/3302 have 4 channels (0-3), and the MCP3301 only has 1 channel.

## **device**

The select pin that the device is connected to. The Pi has two select pins so this will be 0 or 1.

## **differential**

If True, the device is operated in pseudo-differential mode. In this mode one channel (specified by the channel attribute) is read relative to the value of a second channel (implied by the chip's design).

Please refer to the device data-sheet to determine which channel is used as the relative base value (for example, when using an  $MCP3008$  in differential mode, channel 0 is read relative to channel 1).

## <span id="page-35-2"></span>**value**

The current value read from the device, scaled to a value between 0 and 1.

```
class gpiozero.MCP3304(channel=0, device=0, differential=False)
```
The [MCP3304](http://www.farnell.com/datasheets/1486116.pdf) is a 12/13-bit analog to digital converter with 8 channels (0-7). When operated in differential mode, the device outputs a signed 13-bit value which is scaled from -1 to +1. When operated in single-ended mode (the default), the device outputs an unsigned 12-bit value scaled from 0 to 1.

#### **bus**

The SPI bus that the device is connected to. As the Pi only has a single (user accessible) SPI bus, this always returns 0.

## **channel**

The channel to read data from. The MCP3008/3208/3304 have 8 channels (0-7), while the MCP3004/3204/3302 have 4 channels (0-3), and the MCP3301 only has 1 channel.

## **device**

The select pin that the device is connected to. The Pi has two select pins so this will be 0 or 1.

## **differential**

If True, the device is operated in pseudo-differential mode. In this mode one channel (specified by the channel attribute) is read relative to the value of a second channel (implied by the chip's design).

Please refer to the device data-sheet to determine which channel is used as the relative base value (for example, when using an  $MCP3008$  in differential mode, channel 0 is read relative to channel 1).

## **value**

The current value read from the device, scaled to a value between 0 and 1.

## <span id="page-35-0"></span>**6.4 Output Devices**

These output device component interfaces have been provided for simple use of everyday components. Components must be wired up correctly before use in code.

Note: All GPIO pin numbers use Broadcom (BCM) numbering. See the [Recipes](#page-16-1) page for more information.

## **6.4.1 LED**

<span id="page-35-1"></span>class gpiozero.**LED**(*pin*, *active\_high=True*, *initial\_value=False*)

Extends [DigitalOutputDevice](#page-59-0) and represents a light emitting diode (LED).

Connect the cathode (short leg, flat side) of the LED to a ground pin; connect the anode (longer leg) to a limiting resistor; connect the other side of the limiting resistor to a GPIO pin (the limiting resistor can be placed either side of the LED).

The following example will light the LED:

```
from gpiozero import LED
led = LED(17)led.on()
```
## Parameters

- **pin** ([int](http://docs.python.org/3.4/library/functions.html#int)) The GPIO pin which the LED is attached to. See [Notes](#page-28-0) for valid pin numbers.
- **active\_high** ([bool](http://docs.python.org/3.4/library/functions.html#bool)) If True (the default), the LED will operate normally with the circuit described above. If False you should wire the cathode to the GPIO pin, and the anode to a 3V3 pin (via a limiting resistor).

<span id="page-36-1"></span>• **initial value** ([bool](http://docs.python.org/3.4/library/functions.html#bool)) – If False (the default), the LED will be off initially. If None, the LED will be left in whatever state the pin is found in when configured for output (warning: this can be on). If True, the LED will be switched on initially.

**blink**(*on\_time=1*, *off\_time=1*, *n=None*, *background=True*) Make the device turn on and off repeatedly.

## Parameters

- **on time** (*[float](http://docs.python.org/3.4/library/functions.html#float)*) Number of seconds on. Defaults to 1 second.
- **off** time (*[float](http://docs.python.org/3.4/library/functions.html#float)*) Number of seconds off. Defaults to 1 second.
- $n$  ([int](http://docs.python.org/3.4/library/functions.html#int)) Number of times to blink; None (the default) means forever.
- **background** ([bool](http://docs.python.org/3.4/library/functions.html#bool)) If True (the default), start a background thread to continue blinking and return immediately. If False, only return when the blink is finished (warning: the default value of *n* will result in this method never returning).

## **off**()

Turns the device off.

#### **on**()

Turns the device on.

## **toggle**()

Reverse the state of the device. If it's on, turn it off; if it's off, turn it on.

#### **is\_lit**

Returns True if the device is currently active and False otherwise.

**pin**

The  $Pin$  that the device is connected to. This will be None if the device has been closed (see the close() method). When dealing with GPIO pins, query pin.number to discover the GPIO pin (in BCM numbering) that the device is connected to.

## **6.4.2 PWMLED**

<span id="page-36-0"></span>class gpiozero.**PWMLED**(*pin*, *active\_high=True*, *initial\_value=0*, *frequency=100*)

Extends  $PWMOutputDevice$  and represents a light emitting diode (LED) with variable brightness.

A typical configuration of such a device is to connect a GPIO pin to the anode (long leg) of the LED, and the cathode (short leg) to ground, with an optional resistor to prevent the LED from burning out.

## Parameters

- **pin** ([int](http://docs.python.org/3.4/library/functions.html#int)) The GPIO pin which the LED is attached to. See [Notes](#page-28-0) for valid pin numbers.
- **active\_high**  $(bood)$  If True (the default), the [on\(\)](#page-37-1) method will set the GPIO to HIGH. If False, the [on\(\)](#page-37-1) method will set the GPIO to LOW (the  $\text{off}($ ) method always does the opposite).
- **initial\_value** ([bool](http://docs.python.org/3.4/library/functions.html#bool)) If 0 (the default), the LED will be off initially. Other values between 0 and 1 can be specified as an initial brightness for the LED. Note that None cannot be specified (unlike the parent class) as there is no way to tell PWM not to alter the state of the pin.
- **frequency** ([int](http://docs.python.org/3.4/library/functions.html#int)) The frequency (in Hz) of pulses emitted to drive the LED. Defaults to 100Hz.

**blink**(*on\_time=1*, *off\_time=1*, *fade\_in\_time=0*, *fade\_out\_time=0*, *n=None*, *background=True*) Make the device turn on and off repeatedly.

## Parameters

• **on\_time** (*[float](http://docs.python.org/3.4/library/functions.html#float)*) – Number of seconds on. Defaults to 1 second.

- <span id="page-37-5"></span>• **off** time ([float](http://docs.python.org/3.4/library/functions.html#float)) – Number of seconds off. Defaults to 1 second.
- **fade** in time  $(f\text{load})$  Number of seconds to spend fading in. Defaults to 0.
- **fade\_out\_time** ( $f$ loat) Number of seconds to spend fading out. Defaults to 0.
- $n(int)$  $n(int)$  $n(int)$  Number of times to blink; None (the default) means forever.
- **background**  $(b \circ \circ l)$  If  $True$  (the default), start a background thread to continue blinking and return immediately. If False, only return when the blink is finished (warning: the default value of *n* will result in this method never returning).

## <span id="page-37-2"></span>**off**()

Turns the device off.

## <span id="page-37-1"></span>**on**()

Turns the device on.

## **toggle**()

Toggle the state of the device. If the device is currently off  $(value \text{ is } 0.0)$  $(value \text{ is } 0.0)$  $(value \text{ is } 0.0)$ , this changes it to "fully" on ([value](#page-37-3) is 1.0). If the device has a duty cycle (value) of 0.1, this will toggle it to 0.9, and so on.

### **is\_lit**

Returns True if the device is currently active ([value](#page-37-3) is non-zero) and False otherwise.

## **pin**

The [Pin](#page-61-0) that the device is connected to. This will be None if the device has been closed (see the close() method). When dealing with GPIO pins, query pin.number to discover the GPIO pin (in BCM numbering) that the device is connected to.

#### <span id="page-37-3"></span>**value**

The duty cycle of the PWM device. 0.0 is off, 1.0 is fully on. Values in between may be specified for varying levels of power in the device.

## **6.4.3 RGBLED**

<span id="page-37-0"></span>class gpiozero.**RGBLED**(*red*, *green*, *blue*, *active\_high=True*, *initial\_value=(0*, *0*, *0)*)

Extends [CompositeDevice](#page-54-0) and represents a full color LED component (composed of red, green, and blue LEDs).

Connect the common cathode (longest leg) to a ground pin; connect each of the other legs (representing the red, green, and blue anodes) to any GPIO pins. You can either use three limiting resistors (one per anode) or a single limiting resistor on the cathode.

The following code will make the LED purple:

```
from gpiozero import RGBLED
led = RGBLED(2, 3, 4)led.color = (1, 0, 1)
```
#### Parameters

- **red** ([int](http://docs.python.org/3.4/library/functions.html#int)) The GPIO pin that controls the red component of the RGB LED.
- **green** ([int](http://docs.python.org/3.4/library/functions.html#int)) The GPIO pin that controls the green component of the RGB LED.
- **blue** ([int](http://docs.python.org/3.4/library/functions.html#int)) The GPIO pin that controls the blue component of the RGB LED.
- **active\_high** ( $boo1$ ) Set to True (the default) for common cathode RGB LEDs. If you are using a common anode RGB LED, set this to False.
- <span id="page-37-4"></span>• **initial\_value** ([bool](http://docs.python.org/3.4/library/functions.html#bool)) – The initial color for the LED. Defaults to black (0, 0, 0).

<span id="page-38-1"></span>**blink**  $(on\_time=1, of\_time=1, fade\_in\_time=0, fade\_out\_time=0, on\_color=(1, 1, 1),$ *off\_color=(0*, *0*, *0)*, *n=None*, *background=True*) Make the device turn on and off repeatedly.

### Parameters

- **on\_time** (*[float](http://docs.python.org/3.4/library/functions.html#float)*) Number of seconds on. Defaults to 1 second.
- **off\_time** ([float](http://docs.python.org/3.4/library/functions.html#float)) Number of seconds off. Defaults to 1 second.
- **fade\_in\_time** ( $f$ loat) Number of seconds to spend fading in. Defaults to 0.
- **fade\_out\_time** ( $fload$ ) Number of seconds to spend fading out. Defaults to 0.
- **on\_color** (*[tuple](http://docs.python.org/3.4/library/stdtypes.html#tuple)*) The color to use when the LED is "on". Defaults to white.
- **off** color  $(tuple)$  $(tuple)$  $(tuple)$  The color to use when the LED is "off". Defaults to black.
- $n(int)$  $n(int)$  $n(int)$  Number of times to blink; None (the default) means forever.
- **background**  $(b \circ \circ l)$  If  $True$  (the default), start a background thread to continue blinking and return immediately. If False, only return when the blink is finished (warning: the default value of *n* will result in this method never returning).

## **off**()

Turn the LED off. This is equivalent to setting the LED color to black  $(0, 0, 0)$ .

#### **on**()

Turn the LED on. This equivalent to setting the LED color to white  $(1, 1, 1)$ .

### **toggle**()

Toggle the state of the device. If the device is currently off (value is  $(0, 0, 0)$ ), this changes it to "fully" on (value is  $(1, 1, 1)$ ). If the device has a specific color, this method inverts the color.

#### **color**

Represents the color of the LED as an RGB 3-tuple of (red, green, blue) where each value is between 0 and 1.

For example, purple would be  $(1, 0, 1)$  and yellow would be  $(1, 1, 0)$ , while orange would be  $(1, 0.5, 0)$ .

## **is\_lit**

Returns True if the LED is currently active (not black) and False otherwise.

## **6.4.4 Buzzer**

```
class gpiozero.Buzzer(pin, active_high=True, initial_value=False)
```
Extends [DigitalOutputDevice](#page-59-0) and represents a digital buzzer component.

Connect the cathode (negative pin) of the buzzer to a ground pin; connect the other side to any GPIO pin.

The following example will sound the buzzer:

```
from gpiozero import Buzzer
```

```
bz = Buzzer(3)bz \cdot \text{on}()
```
## Parameters

- **pin** ([int](http://docs.python.org/3.4/library/functions.html#int)) The GPIO pin which the buzzer is attached to. See [Notes](#page-28-0) for valid pin numbers.
- **active\_high** ([bool](http://docs.python.org/3.4/library/functions.html#bool)) If True (the default), the buzzer will operate normally with the circuit described above. If False you should wire the cathode to the GPIO pin, and the anode to a 3V3 pin.

<span id="page-39-2"></span>• **initial value**  $(boo1) - \text{If False}$  (the default), the buzzer will be silent initially. If None, the buzzer will be left in whatever state the pin is found in when configured for output (warning: this can be on). If True, the buzzer will be switched on initially.

<span id="page-39-1"></span>**beep**(*on\_time=1*, *off\_time=1*, *n=None*, *background=True*) Make the device turn on and off repeatedly.

## Parameters

- **on time** (*[float](http://docs.python.org/3.4/library/functions.html#float)*) Number of seconds on. Defaults to 1 second.
- **off** time (*[float](http://docs.python.org/3.4/library/functions.html#float)*) Number of seconds off. Defaults to 1 second.
- $n$  ([int](http://docs.python.org/3.4/library/functions.html#int)) Number of times to blink; None (the default) means forever.
- **background** ([bool](http://docs.python.org/3.4/library/functions.html#bool)) If True (the default), start a background thread to continue blinking and return immediately. If False, only return when the blink is finished (warning: the default value of *n* will result in this method never returning).

## **off**()

Turns the device off.

#### **on**()

Turns the device on.

## **toggle**()

Reverse the state of the device. If it's on, turn it off; if it's off, turn it on.

## **is\_active**

Returns True if the device is currently active and False otherwise.

**pin**

The  $Pin$  that the device is connected to. This will be None if the device has been closed (see the close() method). When dealing with GPIO pins, query pin.number to discover the GPIO pin (in BCM numbering) that the device is connected to.

## **6.4.5 Motor**

### <span id="page-39-0"></span>class gpiozero.**Motor**(*forward*, *backward*)

Extends [CompositeDevice](#page-54-0) and represents a generic motor connected to a bi-directional motor driver circuit (i.e. an [H-bridge\)](https://en.wikipedia.org/wiki/H_bridge).

Attach an [H-bridge](https://en.wikipedia.org/wiki/H_bridge) motor controller to your Pi; connect a power source (e.g. a battery pack or the 5V pin) to the controller; connect the outputs of the controller board to the two terminals of the motor; connect the inputs of the controller board to two GPIO pins.

The following code will make the motor turn "forwards":

```
from gpiozero import Motor
motor = Motor(17, 18)motor.forward()
```
#### **Parameters**

- **forward**  $(int)$  $(int)$  $(int)$  The GPIO pin that the forward input of the motor driver chip is connected to.
- **backward**  $(int)$  $(int)$  $(int)$  The GPIO pin that the backward input of the motor driver chip is connected to.

#### **backward**(*speed=1*)

Drive the motor backwards.

**Parameters**  $\mathbf{speed}(fload) - \text{The speed at which the motor should turn. Can be any value$ between 0 (stopped) and the default 1 (maximum speed).

```
forward(speed=1)
```
Drive the motor forwards.

**Parameters speed**  $(f$ l  $o$ at) – The speed at which the motor should turn. Can be any value between 0 (stopped) and the default 1 (maximum speed).

**stop**()

Stop the motor.

## <span id="page-40-0"></span>**6.5 Boards and Accessories**

These additional interfaces are provided to group collections of components together for ease of use, and as examples. They are composites made up of components from the various [Input Devices](#page-29-0) and [Output Devices](#page-35-0) provided by GPIO Zero. See those pages for more information on using components individually.

Note: All GPIO pin numbers use Broadcom (BCM) numbering. See the [Recipes](#page-16-1) page for more information.

## **6.5.1 LED Board**

```
class gpiozero.LEDBoard(*pins, pwm=False)
```
Extends [CompositeDevice](#page-54-0) and represents a generic LED board or collection of LEDs.

The following example turns on all the LEDs on a board containing 5 LEDs attached to GPIO pins 2 through 6:

```
from gpiozero import LEDBoard
leds = LEDBoard(2, 3, 4, 5, 6)leds.on()
```
## Parameters

- **\*pins** ([int](http://docs.python.org/3.4/library/functions.html#int)) Specify the GPIO pins that the LEDs of the board are attached to. You can designate as many pins as necessary.
- **pwm** ([bool](http://docs.python.org/3.4/library/functions.html#bool)) If True, construct [PWMLED](#page-36-0) instances for each pin. If False (the default), construct regular  $LED$  instances. This parameter can only be specified as a keyword parameter.

<span id="page-40-2"></span>**blink**(*on\_time=1*, *off\_time=1*, *fade\_in\_time=0*, *fade\_out\_time=0*, *n=None*, *background=True*) Make all the LEDs turn on and off repeatedly.

### Parameters

- **on time** (*[float](http://docs.python.org/3.4/library/functions.html#float)*) Number of seconds on. Defaults to 1 second.
- **off\_time** ([float](http://docs.python.org/3.4/library/functions.html#float)) Number of seconds off. Defaults to 1 second.
- **fade\_in\_time**  $(f$ loat) Number of seconds to spend fading in. Defaults to 0. Must be 0 if pwm was False when the class was constructed ([ValueError](http://docs.python.org/3.4/library/exceptions.html#ValueError) will be raised if not).
- **fade\_out\_time** ( $fload$ ) Number of seconds to spend fading out. Defaults to 0. Must be 0 if pwm was False when the class was constructed ([ValueError](http://docs.python.org/3.4/library/exceptions.html#ValueError) will be raised if not).
- **n** ([int](http://docs.python.org/3.4/library/functions.html#int)) Number of times to blink; None (the default) means forever.

• **background** ([bool](http://docs.python.org/3.4/library/functions.html#bool)) – If True, start a background thread to continue blinking and return immediately. If False, only return when the blink is finished (warning: the default value of *n* will result in this method never returning).

## <span id="page-41-1"></span>**close**()

Shut down the device and release all associated resources.

### **off**()

Turn all the LEDs off.

## **on**()

Turn all the LEDs on.

### **toggle**()

Toggle all the LEDs. For each LED, if it's on, turn it off; if it's off, turn it on.

## **leds**

A tuple of all the [LED](#page-35-1) or [PWMLED](#page-36-0) objects contained by the instance.

## **source**

The iterable to use as a source of values for *value*.

## **value**

A tuple containing a value for each LED on the board. This property can also be set to update the state of all LEDs on the board.

### **values**

An infinite iterator of values read from *value*.

## **6.5.2 LED Bar Graph**

## <span id="page-41-0"></span>class gpiozero.**LEDBarGraph**(*\*pins*, *initial\_value=0*)

Extends  $Composite$ Device to control a line of LEDs representing a bar graph. Positive values (0 to 1) light the LEDs from first to last. Negative values (-1 to 0) light the LEDs from last to first.

The following example turns on all the LEDs on a board containing 5 LEDs attached to GPIO pins 2 through 6:

```
from gpiozero import LEDBarGraph
graph = LEDBarGraph(2, 3, 4, 5, 6)graph.value = 2/5 # Light the first two LEDs only
qraph.value = -2/5 # Light the last two LEDs only
graph.off()
```
As with other output devices, [source](#page-42-1) and [values](#page-42-2) are supported:

```
from gpiozero import LEDBarGraph, MCP3008
from signal import pause
graph = LEDBarGraph(2, 3, 4, 5, 6)pot = MCP3008 (channel=0)graph.source = pot.values
pause()
```
## Parameters

- **\*pins** ([int](http://docs.python.org/3.4/library/functions.html#int)) Specify the GPIO pins that the LEDs of the bar graph are attached to. You can designate as many pins as necessary.
- **initial\_[value](#page-42-3)**  $(fload)$  The initial value of the graph given as a [float](http://docs.python.org/3.4/library/functions.html#float) between -1 and +1. Defaults to 0.0.

## <span id="page-42-4"></span>**close**()

Shut down the device and release all associated resources.

## **off**()

Turn all the LEDs off.

## **on**()

Turn all the LEDs on.

## **toggle**()

Toggle all the LEDs. For each LED, if it's on, turn it off; if it's off, turn it on.

#### **leds**

A tuple of all the [LED](#page-35-1) or [PWMLED](#page-36-0) objects contained by the instance.

#### <span id="page-42-1"></span>**source**

The iterable to use as a source of values for *value*.

## <span id="page-42-3"></span>**value**

The value of the LED bar graph. When no LEDs are lit, the value is 0. When all LEDs are lit, the value is 1. Values between 0 and 1 light LEDs linearly from first to last. Values between 0 and -1 light LEDs linearly from last to first.

To light a particular number of LEDs, simply divide that number by the number of LEDs. For example, if your graph contains 3 LEDs, the following will light the first:

```
from gpiozero import LEDBarGraph
graph = LEDBarGraph(12, 16, 19)graph.value = 1/3
```
Note: Setting value to -1 will light all LEDs. However, querying it subsequently will return 1 as both

## <span id="page-42-2"></span>**values**

An infinite iterator of values read from *value*.

representations are the same in hardware.

## **6.5.3 Traffic Lights**

```
class gpiozero.TrafficLights(red=None, amber=None, green=None, pwm=False)
    LEDBoard for devices containing red, amber, and green LEDs.
```
The following example initializes a device connected to GPIO pins 2, 3, and 4, then lights the amber LED attached to GPIO 3:

```
from gpiozero import TrafficLights
traffic = TrafficLights(2, 3, 4)
traffic.amber.on()
```
## **Parameters**

- **red** ([int](http://docs.python.org/3.4/library/functions.html#int)) The GPIO pin that the red LED is attached to.
- **amber** ([int](http://docs.python.org/3.4/library/functions.html#int)) The GPIO pin that the amber LED is attached to.
- **green** ([int](http://docs.python.org/3.4/library/functions.html#int)) The GPIO pin that the green LED is attached to.
- **pwm** ([bool](http://docs.python.org/3.4/library/functions.html#bool)) If True, construct [PWMLED](#page-36-0) instances to represent each LED. If False (the default), construct regular [LED](#page-35-1) instances.

**blink**(*on\_time=1*, *off\_time=1*, *fade\_in\_time=0*, *fade\_out\_time=0*, *n=None*, *background=True*) Make all the LEDs turn on and off repeatedly.

## <span id="page-43-0"></span>Parameters

- **on** time ([float](http://docs.python.org/3.4/library/functions.html#float)) Number of seconds on. Defaults to 1 second.
- **off\_time** ([float](http://docs.python.org/3.4/library/functions.html#float)) Number of seconds off. Defaults to 1 second.
- **fade\_in\_time**  $(f$ loat) Number of seconds to spend fading in. Defaults to 0. Must be 0 if pwm was False when the class was constructed ([ValueError](http://docs.python.org/3.4/library/exceptions.html#ValueError) will be raised if not).
- **fade\_out\_time** ( $f$ loat) Number of seconds to spend fading out. Defaults to 0. Must be 0 if pwm was False when the class was constructed ([ValueError](http://docs.python.org/3.4/library/exceptions.html#ValueError) will be raised if not).
- **n** ([int](http://docs.python.org/3.4/library/functions.html#int)) Number of times to blink; None (the default) means forever.
- **background** ([bool](http://docs.python.org/3.4/library/functions.html#bool)) If True, start a background thread to continue blinking and return immediately. If False, only return when the blink is finished (warning: the default value of *n* will result in this method never returning).

## **close**()

Shut down the device and release all associated resources.

## **off**()

Turn all the LEDs off.

#### **on**()

Turn all the LEDs on.

## **toggle**()

Toggle all the LEDs. For each LED, if it's on, turn it off; if it's off, turn it on.

## **amber**

The [LED](#page-35-1) or [PWMLED](#page-36-0) object representing the red LED.

#### **green**

The [LED](#page-35-1) or [PWMLED](#page-36-0) object representing the green LED.

## **leds**

A tuple of all the [LED](#page-35-1) or [PWMLED](#page-36-0) objects contained by the instance.

## **red**

The [LED](#page-35-1) or [PWMLED](#page-36-0) object representing the red LED.

## **source**

The iterable to use as a source of values for *value*.

## **value**

A 3-tuple containing values for the red, amber, and green LEDs. This property can also be set to alter the state of the LEDs.

## **values**

An infinite iterator of values read from *value*.

## **6.5.4 PiLITEr**

```
class gpiozero.PiLiter(pwm=False)
```
Extends [LEDBoard](#page-40-1) for the [Ciseco Pi-LITEr:](http://shop.ciseco.co.uk/pi-liter-8-led-strip-for-the-raspberry-pi/) a strip of 8 very bright LEDs.

The Pi-LITEr pins are fixed and therefore there's no need to specify them when constructing this class. The following example turns on all the LEDs of the Pi-LITEr:

```
from gpiozero import PiLiter
lite = Piltiter()lite.on()
```
- <span id="page-44-0"></span>**Parameters pwm** ([bool](http://docs.python.org/3.4/library/functions.html#bool)) – If True, construct [PWMLED](#page-36-0) instances for each pin. If False (the default), construct regular  $LED$  instances. This parameter can only be specified as a keyword parameter.
- **blink**(*on\_time=1*, *off\_time=1*, *fade\_in\_time=0*, *fade\_out\_time=0*, *n=None*, *background=True*) Make all the LEDs turn on and off repeatedly.

#### Parameters

- **on time** (*[float](http://docs.python.org/3.4/library/functions.html#float)*) Number of seconds on. Defaults to 1 second.
- **off** time (*[float](http://docs.python.org/3.4/library/functions.html#float)*) Number of seconds off. Defaults to 1 second.
- **fade\_in\_time**  $(f$ loat) Number of seconds to spend fading in. Defaults to 0. Must be 0 if pwm was False when the class was constructed ([ValueError](http://docs.python.org/3.4/library/exceptions.html#ValueError) will be raised if not).
- **fade\_out\_time** ( $f$ loat) Number of seconds to spend fading out. Defaults to 0. Must be 0 if pwm was False when the class was constructed ([ValueError](http://docs.python.org/3.4/library/exceptions.html#ValueError) will be raised if not).
- **n** ([int](http://docs.python.org/3.4/library/functions.html#int)) Number of times to blink; None (the default) means forever.
- **background** ([bool](http://docs.python.org/3.4/library/functions.html#bool)) If True, start a background thread to continue blinking and return immediately. If False, only return when the blink is finished (warning: the default value of *n* will result in this method never returning).

## **close**()

Shut down the device and release all associated resources.

#### **off**()

Turn all the LEDs off.

#### **on**()

Turn all the LEDs on.

## **toggle**()

Toggle all the LEDs. For each LED, if it's on, turn it off; if it's off, turn it on.

#### **leds**

A tuple of all the [LED](#page-35-1) or [PWMLED](#page-36-0) objects contained by the instance.

## **source**

The iterable to use as a source of values for *value*.

## **value**

A tuple containing a value for each LED on the board. This property can also be set to update the state of all LEDs on the board.

## **values**

An infinite iterator of values read from *value*.

## **6.5.5 PiLITEr Bar Graph**

## class gpiozero.**PiLiterBarGraph**(*initial\_value=0*)

Extends [LEDBarGraph](#page-41-0) to treat the [Ciseco Pi-LITEr](http://shop.ciseco.co.uk/pi-liter-8-led-strip-for-the-raspberry-pi/) as an 8-segment bar graph.

The Pi-LITEr pins are fixed and therefore there's no need to specify them when constructing this class. The following example sets the graph value to 0.5:

```
from gpiozero import PiLiterBarGraph
```

```
graph = PiLiterBarGraph()
graph.value = 0.5
```
<span id="page-45-0"></span>**Parameters initial value** ([bool](http://docs.python.org/3.4/library/functions.html#bool)) – The initial value of the graph given as a float between  $-1$  and  $+1$ . Defaults to 0.0.

## **close**()

Shut down the device and release all associated resources.

## $off()$

Turn all the LEDs off.

## **on**()

Turn all the LEDs on.

## **toggle**()

Toggle all the LEDs. For each LED, if it's on, turn it off; if it's off, turn it on.

## **leds**

A tuple of all the [LED](#page-35-1) or [PWMLED](#page-36-0) objects contained by the instance.

#### **source**

The iterable to use as a source of values for *value*.

### **value**

The value of the LED bar graph. When no LEDs are lit, the value is 0. When all LEDs are lit, the value is 1. Values between 0 and 1 light LEDs linearly from first to last. Values between 0 and -1 light LEDs linearly from last to first.

To light a particular number of LEDs, simply divide that number by the number of LEDs. For example, if your graph contains 3 LEDs, the following will light the first:

```
from gpiozero import LEDBarGraph
graph = LEDBarGraph(12, 16, 19)qraph.value = 1/3
```
Note: Setting value to -1 will light all LEDs. However, querying it subsequently will return 1 as both representations are the same in hardware.

## **values**

An infinite iterator of values read from *value*.

## **6.5.6 PI-TRAFFIC**

## class gpiozero.**PiTraffic**

Extends [TrafficLights](#page-42-0) for the Low Voltage Labs PI-TRAFFIC: vertical traffic lights board when attached to GPIO pins 9, 10, and 11.

There's no need to specify the pins if the PI-TRAFFIC is connected to the default pins (9, 10, 11). The following example turns on the amber LED on the PI-TRAFFIC:

```
from gpiozero import PiTraffic
\text{traffic} = \text{Pitraffic}()traffic.amber.on()
```
To use the PI-TRAFFIC board when attached to a non-standard set of pins, simply use the parent class, [TrafficLights](#page-42-0).

**blink**(*on\_time=1*, *off\_time=1*, *fade\_in\_time=0*, *fade\_out\_time=0*, *n=None*, *background=True*) Make all the LEDs turn on and off repeatedly.

## Parameters

• **on time** (*[float](http://docs.python.org/3.4/library/functions.html#float)*) – Number of seconds on. Defaults to 1 second.

- <span id="page-46-1"></span>• **off** time (*[float](http://docs.python.org/3.4/library/functions.html#float)*) – Number of seconds off. Defaults to 1 second.
- **fade** in time  $(f$ loat) Number of seconds to spend fading in. Defaults to 0. Must be 0 if pwm was False when the class was constructed ([ValueError](http://docs.python.org/3.4/library/exceptions.html#ValueError) will be raised if not).
- **fade\_out\_time** ( $f$ loat) Number of seconds to spend fading out. Defaults to 0. Must be  $0$  if pwm was False when the class was constructed ([ValueError](http://docs.python.org/3.4/library/exceptions.html#ValueError) will be raised if not).
- **n** ([int](http://docs.python.org/3.4/library/functions.html#int)) Number of times to blink; None (the default) means forever.
- **background** ([bool](http://docs.python.org/3.4/library/functions.html#bool)) If True, start a background thread to continue blinking and return immediately. If False, only return when the blink is finished (warning: the default value of *n* will result in this method never returning).

### **close**()

Shut down the device and release all associated resources.

## **off**()

Turn all the LEDs off.

#### **on**()

Turn all the LEDs on.

#### **toggle**()

Toggle all the LEDs. For each LED, if it's on, turn it off; if it's off, turn it on.

## **amber**

The [LED](#page-35-1) or [PWMLED](#page-36-0) object representing the red LED.

#### **green**

The [LED](#page-35-1) or [PWMLED](#page-36-0) object representing the green LED.

## **leds**

A tuple of all the [LED](#page-35-1) or [PWMLED](#page-36-0) objects contained by the instance.

## **red**

The [LED](#page-35-1) or [PWMLED](#page-36-0) object representing the red LED.

## **source**

The iterable to use as a source of values for *value*.

## **value**

A 3-tuple containing values for the red, amber, and green LEDs. This property can also be set to alter the state of the LEDs.

## **values**

An infinite iterator of values read from *value*.

## **6.5.7 TrafficLightsBuzzer**

## <span id="page-46-0"></span>class gpiozero.**TrafficLightsBuzzer**(*lights*, *buzzer*, *button*)

Extends [CompositeDevice](#page-54-0) and is a generic class for HATs with traffic lights, a button and a buzzer.

## Parameters

- **lights** ([TrafficLights](#page-42-0)) An instance of *TrafficLights* representing the traffic lights of the HAT.
- **buzzer** ([Buzzer](#page-38-0)) An instance of Buzzer representing the buzzer on the HAT.
- **button** ([Button](#page-29-1)) An instance of Button representing the button on the HAT.

**blink**(*on\_time=1*, *off\_time=1*, *n=None*, *background=True*) Make all the board's components turn on and off repeatedly.

## Parameters

- <span id="page-47-1"></span>• **on time** (*[float](http://docs.python.org/3.4/library/functions.html#float)*) – Number of seconds on
- **off** time ([float](http://docs.python.org/3.4/library/functions.html#float)) Number of seconds off
- **n** ([int](http://docs.python.org/3.4/library/functions.html#int)) Number of times to blink; None means forever
- **background** ([bool](http://docs.python.org/3.4/library/functions.html#bool)) If True, start a background thread to continue blinking and return immediately. If False, only return when the blink is finished (warning: the default value of *n* will result in this method never returning).

## **close**()

Shut down the device and release all associated resources.

### **off**()

Turn all the board's components off.

## **on**()

Turn all the board's components on.

#### **toggle**()

Toggle all the board's components. For each component, if it's on, turn it off; if it's off, turn it on.

### **all**

A tuple containing objects for all the items on the board (several [LED](#page-35-1) objects, a [Buzzer](#page-38-0), and a [Button](#page-29-1)).

#### **source**

The iterable to use as a source of values for *value*.

## **value**

Returns a named-tuple containing values representing the states of the LEDs, and the buzzer. This property can also be set to a 4-tuple to update the state of all the board's components.

## **values**

An infinite iterator of values read from *value*.

## **6.5.8 Fish Dish**

## <span id="page-47-0"></span>class gpiozero.**FishDish**(*pwm=False*)

Extends  $TrafficLiqhtsBuzzer$  for the Pi Supply FishDish: traffic light LEDs, a button and a buzzer.

The FishDish pins are fixed and therefore there's no need to specify them when constructing this class. The following example waits for the button to be pressed on the FishDish, then turns on all the LEDs:

```
from gpiozero import FishDish
```

```
fish = FishDisk()fish.button.wait_for_press()
fish.lights.on()
```
**Parameters pwm** ([bool](http://docs.python.org/3.4/library/functions.html#bool)) – If True, construct [PWMLED](#page-36-0) instances to represent each LED. If False (the default), construct regular [LED](#page-35-1) instances.

**blink**(*on\_time=1*, *off\_time=1*, *n=None*, *background=True*) Make all the board's components turn on and off repeatedly.

## Parameters

- **on\_time** ([float](http://docs.python.org/3.4/library/functions.html#float)) Number of seconds on
- **off\_time** (*[float](http://docs.python.org/3.4/library/functions.html#float)*) Number of seconds off
- **n** ([int](http://docs.python.org/3.4/library/functions.html#int)) Number of times to blink; None means forever

• **background** ([bool](http://docs.python.org/3.4/library/functions.html#bool)) – If True, start a background thread to continue blinking and return immediately. If False, only return when the blink is finished (warning: the default value of *n* will result in this method never returning).

## <span id="page-48-1"></span>**close**()

Shut down the device and release all associated resources.

#### **off**()

Turn all the board's components off.

## **on**()

Turn all the board's components on.

#### **toggle**()

Toggle all the board's components. For each component, if it's on, turn it off; if it's off, turn it on.

#### **all**

A tuple containing objects for all the items on the board (several [LED](#page-35-1) objects, a [Buzzer](#page-38-0), and a [Button](#page-29-1)).

## **source**

The iterable to use as a source of values for *value*.

### **value**

Returns a named-tuple containing values representing the states of the LEDs, and the buzzer. This property can also be set to a 4-tuple to update the state of all the board's components.

## **values**

An infinite iterator of values read from *value*.

## **6.5.9 Traffic HAT**

```
class gpiozero.TrafficHat(pwm=False)
```
Extends [TrafficLightsBuzzer](#page-46-0) for the Ryanteck Traffic HAT: traffic light LEDs, a button and a buzzer.

The Traffic HAT pins are fixed and therefore there's no need to specify them when constructing this class. The following example waits for the button to be pressed on the Traffic HAT, then turns on all the LEDs:

```
from gpiozero import TrafficHat
```
hat = TrafficHat() hat.button.wait\_for\_press() hat.lights.on()

> **Parameters pwm** ([bool](http://docs.python.org/3.4/library/functions.html#bool)) – If True, construct [PWMLED](#page-36-0) instances to represent each LED. If False (the default), construct regular [LED](#page-35-1) instances.

**blink**(*on\_time=1*, *off\_time=1*, *n=None*, *background=True*) Make all the board's components turn on and off repeatedly.

## Parameters

- **on\_time** ([float](http://docs.python.org/3.4/library/functions.html#float)) Number of seconds on
- **off\_time** (*[float](http://docs.python.org/3.4/library/functions.html#float)*) Number of seconds off
- **n** ([int](http://docs.python.org/3.4/library/functions.html#int)) Number of times to blink; None means forever
- **background** ([bool](http://docs.python.org/3.4/library/functions.html#bool)) If True, start a background thread to continue blinking and return immediately. If False, only return when the blink is finished (warning: the default value of *n* will result in this method never returning).

```
close()
```
Shut down the device and release all associated resources.

## <span id="page-49-1"></span>**off**()

Turn all the board's components off.

## **on**()

Turn all the board's components on.

## **toggle**()

Toggle all the board's components. For each component, if it's on, turn it off; if it's off, turn it on.

## **all**

A tuple containing objects for all the items on the board (several [LED](#page-35-1) objects, a [Buzzer](#page-38-0), and a [Button](#page-29-1)).

## **source**

The iterable to use as a source of values for *value*.

#### **value**

Returns a named-tuple containing values representing the states of the LEDs, and the buzzer. This property can also be set to a 4-tuple to update the state of all the board's components.

## **values**

An infinite iterator of values read from *value*.

## **6.5.10 Robot**

### <span id="page-49-0"></span>class gpiozero.**Robot**(*left=None*, *right=None*)

Extends [CompositeDevice](#page-54-0) to represent a generic dual-motor robot.

This class is constructed with two tuples representing the forward and backward pins of the left and right controllers respectively. For example, if the left motor's controller is connected to GPIOs 4 and 14, while the right motor's controller is connected to GPIOs 17 and 18 then the following example will turn the robot left:

```
from gpiozero import Robot
```

```
robot = Robot(left=(4, 14), right=(17, 18))robot.left()
```
## Parameters

- **left** (*[tuple](http://docs.python.org/3.4/library/stdtypes.html#tuple)*) A tuple of two GPIO pins representing the forward and backward inputs of the left motor's controller.
- **right**  $(tuple) A$  $(tuple) A$  $(tuple) A$  tuple of two GPIO pins representing the forward and backward inputs of the right motor's controller.

## **backward**(*speed=1*)

Drive the robot backward by running both motors backward.

**Parameters speed** ( $f$ loat) – Speed at which to drive the motors, as a value between 0 (stopped) and 1 (full speed). The default is 1.

## **close**()

Shut down the device and release all associated resources.

## **forward**(*speed=1*)

Drive the robot forward by running both motors forward.

**Parameters speed** ( $f$ loat) – Speed at which to drive the motors, as a value between 0 (stopped) and 1 (full speed). The default is 1.

## **left**(*speed=1*)

Make the robot turn left by running the right motor forward and left motor backward.

**Parameters speed**  $(f$ loat) – Speed at which to drive the motors, as a value between 0 (stopped) and 1 (full speed). The default is 1.

## <span id="page-50-0"></span>**reverse**()

Reverse the robot's current motor directions. If the robot is currently running full speed forward, it will run full speed backward. If the robot is turning left at half-speed, it will turn right at half-speed. If the robot is currently stopped it will remain stopped.

## **right**(*speed=1*)

Make the robot turn right by running the left motor forward and right motor backward.

**Parameters speed**  $(f$ loat) – Speed at which to drive the motors, as a value between 0 (stopped) and 1 (full speed). The default is 1.

## **stop**()

Stop the robot.

## **left\_motor**

Returns the *Motor* device representing the robot's left motor.

## **right\_motor**

Returns the *Motor* device representing the robot's right motor.

## **source**

The iterable to use as a source of values for *value*.

#### **value**

Returns a tuple of two floating point values (-1 to 1) representing the speeds of the robot's two motors (left and right). This property can also be set to alter the speed of both motors.

### **values**

An infinite iterator of values read from *value*.

## **6.5.11 Ryanteck MCB Robot**

## class gpiozero.**RyanteckRobot**

Extends [Robot](#page-49-0) for the Ryanteck MCB robot.

The Ryanteck MCB pins are fixed and therefore there's no need to specify them when constructing this class. The following example turns the robot left:

```
from gpiozero import RyanteckRobot
```

```
robot = RyanteckRobot()
robot.left()
```
## **backward**(*speed=1*)

Drive the robot backward by running both motors backward.

**Parameters speed** ( $f$ loat) – Speed at which to drive the motors, as a value between 0 (stopped) and 1 (full speed). The default is 1.

## **close**()

Shut down the device and release all associated resources.

#### **forward**(*speed=1*)

Drive the robot forward by running both motors forward.

**Parameters speed** ( $f$ loat) – Speed at which to drive the motors, as a value between 0 (stopped) and 1 (full speed). The default is 1.

## **left**(*speed=1*)

Make the robot turn left by running the right motor forward and left motor backward.

**Parameters speed** ( $f$ loat) – Speed at which to drive the motors, as a value between 0 (stopped) and 1 (full speed). The default is 1.

## <span id="page-51-0"></span>**reverse**()

Reverse the robot's current motor directions. If the robot is currently running full speed forward, it will run full speed backward. If the robot is turning left at half-speed, it will turn right at half-speed. If the robot is currently stopped it will remain stopped.

## **right**(*speed=1*)

Make the robot turn right by running the left motor forward and right motor backward.

**Parameters speed** ( $f$ l $\circ$  $a$ *t*) – Speed at which to drive the motors, as a value between 0 (stopped) and 1 (full speed). The default is 1.

## **stop**()

Stop the robot.

## **left\_motor**

Returns the *Motor* device representing the robot's left motor.

## **right\_motor**

Returns the *Motor* device representing the robot's right motor.

## **source**

The iterable to use as a source of values for *value*.

### **value**

Returns a tuple of two floating point values (-1 to 1) representing the speeds of the robot's two motors (left and right). This property can also be set to alter the speed of both motors.

## **values**

An infinite iterator of values read from *value*.

## **6.5.12 CamJam #3 Kit Robot**

## class gpiozero.**CamJamKitRobot**

Extends [Robot](#page-49-0) for the [CamJam #3 EduKit](http://camjam.me/?page_id=1035) robot controller.

The CamJam robot controller pins are fixed and therefore there's no need to specify them when constructing this class. The following example turns the robot left:

```
from gpiozero import CamJamKitRobot
```

```
robot = CamJamKitRobot()
robot.left()
```
## **backward**(*speed=1*)

Drive the robot backward by running both motors backward.

```
Parameters speed (fl\circat) – Speed at which to drive the motors, as a value between 0
    (stopped) and 1 (full speed). The default is 1.
```
## **close**()

Shut down the device and release all associated resources.

## **forward**(*speed=1*)

Drive the robot forward by running both motors forward.

```
Parameters speed (float) – Speed at which to drive the motors, as a value between 0
   (stopped) and 1 (full speed). The default is 1.
```
## **left**(*speed=1*)

Make the robot turn left by running the right motor forward and left motor backward.

**Parameters speed**  $(f$ loat) – Speed at which to drive the motors, as a value between 0 (stopped) and 1 (full speed). The default is 1.

#### **reverse**()

Reverse the robot's current motor directions. If the robot is currently running full speed forward, it

<span id="page-52-1"></span>will run full speed backward. If the robot is turning left at half-speed, it will turn right at half-speed. If the robot is currently stopped it will remain stopped.

## **right**(*speed=1*)

Make the robot turn right by running the left motor forward and right motor backward.

**Parameters speed**  $(fload)$  – Speed at which to drive the motors, as a value between 0 (stopped) and 1 (full speed). The default is 1.

## **stop**()

Stop the robot.

## **left\_motor**

Returns the *Motor* device representing the robot's left motor.

## **right\_motor**

Returns the *Motor* device representing the robot's right motor.

## **source**

The iterable to use as a source of values for *value*.

## **value**

Returns a tuple of two floating point values (-1 to 1) representing the speeds of the robot's two motors (left and right). This property can also be set to alter the speed of both motors.

#### **values**

An infinite iterator of values read from *value*.

## <span id="page-52-0"></span>**6.6 Generic Devices**

The GPIO Zero class hierarchy is quite extensive. It contains a couple of base classes:

- [GPIODevice](#page-53-0) for individual devices that attach to a single GPIO pin
- [CompositeDevice](#page-54-0) for devices composed of multiple other devices like HATs

There are also a couple of [mixin classes:](https://en.wikipedia.org/wiki/Mixin)

- [ValuesMixin](#page-60-2) which defines the values properties; there is rarely a need to use this as the base classes mentioned above both include it (so all classes in GPIO Zero include the values property)
- [SourceMixin](#page-60-3) which defines the source property; this is generally included in novel output device classes

The current class hierarchies are displayed below. For brevity, the mixin classes are omitted:

<span id="page-53-1"></span>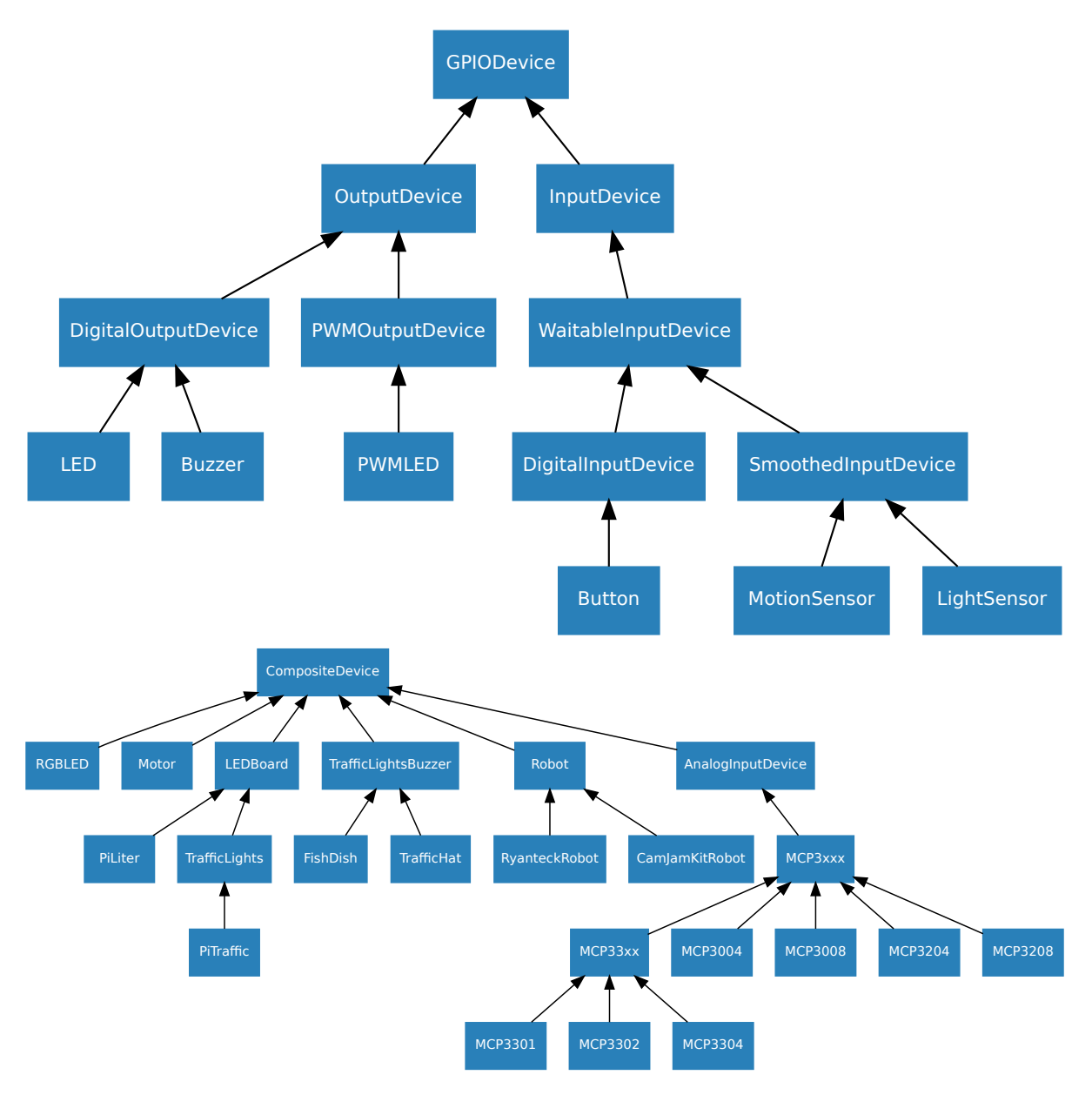

Finally, for composite devices, the following chart shows which devices are composed of which other devices:

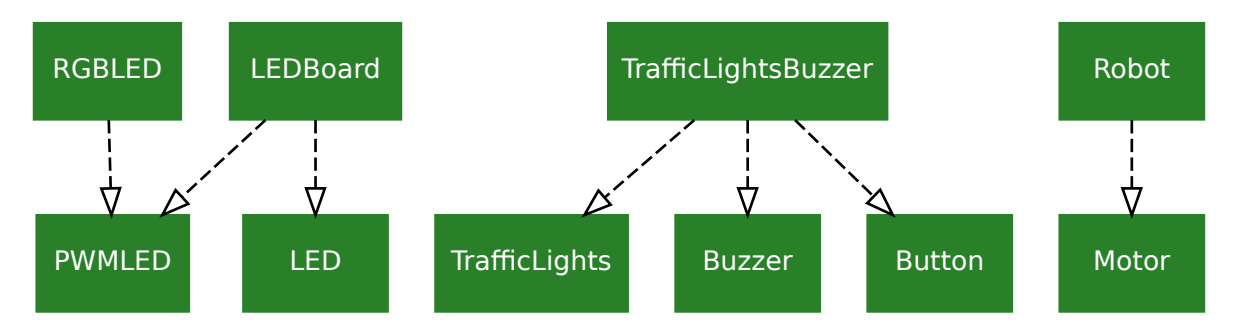

## **6.6.1 Base Classes**

## <span id="page-53-0"></span>class gpiozero.**GPIODevice**(*pin*)

Represents a generic GPIO device.

This is the class at the root of the gpiozero class hierarchy. It handles ensuring that two GPIO devices do not share the same [pin](#page-54-1), and provides basic services applicable to all devices (specifically the pin property,

<span id="page-54-5"></span>is  $active$  property, and the [close](#page-54-3) method).

**Parameters**  $\vec{p}$ **in** ([int](http://docs.python.org/3.4/library/functions.html#int)) – The GPIO pin (in BCM numbering) that the device is connected to. If this is None a GPIODeviceError will be raised.

<span id="page-54-3"></span>**close**()

Shut down the device and release all associated resources.

This method is primarily intended for interactive use at the command line. It disables the device and releases its pin for use by another device.

You can attempt to do this simply by deleting an object, but unless you've cleaned up all references to the object this may not work (even if you've cleaned up all references, there's still no guarantee the garbage collector will actually delete the object at that point). By contrast, the close method provides a means of ensuring that the object is shut down.

For example, if you have a breadboard with a buzzer connected to pin 16, but then wish to attach an LED instead:

```
>>> from gpiozero import *
>>> bz = Buzzer(16)
>>> bz.on()
>>bz bz off()
>>> bz.close()
\Rightarrow \geq \geq \leq \leq \leq \leq \leq \leq \leq \leq \leq \leq \leq \leq \leq \leq \leq \leq \leq \leq \leq \leq \leq \leq \leq \leq \leq \leq \leq \leq \leq \leq \leq \leq \leq \leq 
>>> led.blink()
```
[GPIODevice](#page-53-0) descendents can also be used as context managers using the [with](http://docs.python.org/3.4/reference/compound_stmts.html#with) statement. For example:

```
>>> from gpiozero import *
>>> with Buzzer(16) as bz:
... bz.on()
...
>>> with LED(16) as led:
... led.on()
...
```
#### <span id="page-54-2"></span>**is\_active**

Returns True if the device is currently active and False otherwise.

#### <span id="page-54-1"></span>**pin**

The [Pin](#page-61-0) that the device is connected to. This will be None if the device has been closed (see the  $close()$  method). When dealing with GPIO pins, query  $pin.number$  to discover the GPIO pin (in BCM numbering) that the device is connected to.

#### **value**

Returns True if the device is currently active and False otherwise.

#### **values**

An infinite iterator of values read from *value*.

## <span id="page-54-0"></span>class gpiozero.**CompositeDevice**

Represents a device composed of multiple GPIO devices like simple HATs, H-bridge motor controllers, robots composed of multiple motors, etc.

## <span id="page-54-4"></span>**close**()

Shut down the device and release all associated resources.

### **closed**

Returns True if the device is closed (see the  $close()$  method). Once a device is closed you can no longer use any other methods or properties to control or query the device.

#### **values**

An infinite iterator of values read from *value*.

## <span id="page-55-8"></span>**6.6.2 Input Devices**

<span id="page-55-2"></span>class gpiozero.**InputDevice**(*pin*, *pull\_up=False*) Represents a generic GPIO input device.

> This class extends  $GPIODevice$  to add facilities common to GPIO input devices. The constructor adds the optional *pull\_up* parameter to specify how the pin should be pulled by the internal resistors. The [is\\_active](#page-54-2) property is adjusted accordingly so that True still means active regardless of the  $pull\_up$ setting.

## Parameters

- **pin** ([int](http://docs.python.org/3.4/library/functions.html#int)) The GPIO pin (in Broadcom numbering) that the device is connected to. If this is None a GPIODeviceError will be raised.
- **pull\_up**  $(b \circ \circ l)$  If True, the pin will be pulled high with an internal resistor. If False (the default), the pin will be pulled low.

## <span id="page-55-1"></span>**pull\_up**

If True, the device uses a pull-up resistor to set the GPIO pin "high" by default. Defaults to False.

<span id="page-55-7"></span>class gpiozero.**WaitableInputDevice**(*pin=None*, *pull\_up=False*) Represents a generic input device with distinct waitable states.

This class extends [InputDevice](#page-55-2) with methods for waiting on the device's status (wait for active () and wait for inactive()), and properties that hold functions to be called when the device changes state ([when\\_activated\(\)](#page-55-5) and [when\\_deactivated\(\)](#page-55-6)). These are aliased appropriately in various subclasses.

Note that this class provides no means of actually firing its events; it's effectively an abstract base class.

#### <span id="page-55-3"></span>**wait\_for\_active**(*timeout=None*)

Pause the script until the device is activated, or the timeout is reached.

**Parameters**  $\t{timeout}$  ( $\text{float}}$  $\text{float}}$  $\text{float}}$ ) – Number of seconds to wait before proceeding. If this is None (the default), then wait indefinitely until the device is active.

## <span id="page-55-4"></span>**wait\_for\_inactive**(*timeout=None*)

Pause the script until the device is deactivated, or the timeout is reached.

**Parameters timeout**  $(f \text{load})$  – Number of seconds to wait before proceeding. If this is None (the default), then wait indefinitely until the device is inactive.

## <span id="page-55-5"></span>**when\_activated**

The function to run when the device changes state from inactive to active.

This can be set to a function which accepts no (mandatory) parameters, or a Python function which accepts a single mandatory parameter (with as many optional parameters as you like). If the function accepts a single mandatory parameter, the device that activated will be passed as that parameter.

Set this property to None (the default) to disable the event.

## <span id="page-55-6"></span>**when\_deactivated**

The function to run when the device changes state from active to inactive.

This can be set to a function which accepts no (mandatory) parameters, or a Python function which accepts a single mandatory parameter (with as many optional parameters as you like). If the function accepts a single mandatory parameter, the device that deactivated will be passed as that parameter.

Set this property to None (the default) to disable the event.

```
class gpiozero.DigitalInputDevice(pin, pull_up=False, bounce_time=None)
```
Represents a generic input device with typical on/off behaviour.

This class extends  $WaitableInputDevice$  with machinery to fire the active and inactive events for devices that operate in a typical digital manner: straight forward on  $\prime$  off states with (reasonably) clean transitions between the two.

<span id="page-56-2"></span>**Parameters bouncetime**  $(f$ loat) – Specifies the length of time (in seconds) that the component will ignore changes in state after an initial change. This defaults to None which indicates that no bounce compensation will be performed.

<span id="page-56-0"></span>class gpiozero.**SmoothedInputDevice**(*pin=None*, *pull\_up=False*, *threshold=0.5*, *queue\_len=5*, *sample\_wait=0.0*, *partial=False*)

Represents a generic input device which takes its value from the mean of a queue of historical values.

This class extends  $WaitableInputDevice$  with a queue which is filled by a background thread which continually polls the state of the underlying device. The mean of the values in the queue is compared to a threshold which is used to determine the state of the  $is\_active$  property.

This class is intended for use with devices which either exhibit analog behaviour (such as the charging time of a capacitor with an LDR), or those which exhibit "twitchy" behaviour (such as certain motion sensors).

#### Parameters

- **threshold**  $(f\text{load})$  The value above which the device will be considered "on".
- **queue\_len** ([int](http://docs.python.org/3.4/library/functions.html#int)) The length of the internal queue which is filled by the background thread.
- **sample** wait  $(f\text{load})$  The length of time to wait between retrieving the state of the underlying device. Defaults to 0.0 indicating that values are retrieved as fast as possible.
- **partial**  $(b \circ \circ l)$  If False (the default), attempts to read the state of the device (from the  $is\_active$  property) will block until the queue has filled. If True, a value will be returned immediately, but be aware that this value is likely to fluctuate excessively.

## **close**()

Shut down the device and release all associated resources.

This method is primarily intended for interactive use at the command line. It disables the device and releases its pin for use by another device.

You can attempt to do this simply by deleting an object, but unless you've cleaned up all references to the object this may not work (even if you've cleaned up all references, there's still no guarantee the garbage collector will actually delete the object at that point). By contrast, the close method provides a means of ensuring that the object is shut down.

For example, if you have a breadboard with a buzzer connected to pin 16, but then wish to attach an LED instead:

```
>>> from gpiozero import *
>>> bz = Buzzer(16)
>>> bz.on()
>>> bz.off()
>>> bz.close()
\Rightarrow \geq \geq \leq \leq \leq \leq \leq \leq \leq \leq \leq \leq \leq \leq \leq \leq \leq \leq \leq \leq \leq \leq \leq \leq \leq \leq \leq \leq \leq \leq \leq \leq \leq \leq \leq \leq 
>>> led.blink()
```
[GPIODevice](#page-53-0) descendents can also be used as context managers using the [with](http://docs.python.org/3.4/reference/compound_stmts.html#with) statement. For example:

```
>>> from gpiozero import *
>>> with Buzzer(16) as bz:
        ... bz.on()
...
>>> with LED(16) as led:
... led.on()
...
```
## <span id="page-56-1"></span>**is\_active**

Returns True if the device is currently active and False otherwise.

### <span id="page-57-5"></span>**partial**

If False (the default), attempts to read the [value](#page-57-0) or is active properties will block until the queue has filled.

## **queue\_len**

The length of the internal queue of values which is averaged to determine the overall state of the device. This defaults to 5.

## <span id="page-57-1"></span>**threshold**

If [value](#page-57-0) exceeds this amount, then is active will return True.

#### <span id="page-57-0"></span>**value**

Returns the mean of the values in the internal queue. This is compared to  $threshold$  to determine whether is active is True.

## <span id="page-57-4"></span>class gpiozero.**AnalogInputDevice**(*device=0*, *bits=None*)

Represents an analog input device connected to SPI (serial interface).

Typical analog input devices are [analog to digital converters](https://en.wikipedia.org/wiki/Analog-to-digital_converter) (ADCs). Several classes are provided for specific ADC chips, including [MCP3004](#page-33-1), [MCP3008](#page-33-0), [MCP3204](#page-33-2), and [MCP3208](#page-34-0).

The following code demonstrates reading the first channel of an MCP3008 chip attached to the Pi's SPI pins:

```
from gpiozero import MCP3008
pot = MCP3008(0)
print(pot.value)
```
The  $value$  attribute is normalized such that its value is always between 0.0 and 1.0 (or in special cases, such as differential sampling, -1 to +1). Hence, you can use an analog input to control the brightness of a [PWMLED](#page-36-0) like so:

```
from gpiozero import MCP3008, PWMLED
```

```
pot = MCP3008(0)
led = PWMLED(17)led.source = pot.values
```
## **close**()

Shut down the device and release all associated resources.

## **bits**

The bit-resolution of the device/channel.

#### **bus**

The SPI bus that the device is connected to. As the Pi only has a single (user accessible) SPI bus, this always returns 0.

## **device**

The select pin that the device is connected to. The Pi has two select pins so this will be 0 or 1.

## **raw\_value**

The raw value as read from the device.

#### <span id="page-57-2"></span>**value**

The current value read from the device, scaled to a value between 0 and 1.

## **6.6.3 Output Devices**

```
class gpiozero.OutputDevice(pin, active_high=True, initial_value=False)
     Represents a generic GPIO output device.
```
This class extends  $GPIODE *o*$  to add facilities common to GPIO output devices: an [on\(\)](#page-58-1) method to switch the device on, and a corresponding  $\circ$  f f () method.

## <span id="page-58-3"></span>Parameters

- **pin** ([int](http://docs.python.org/3.4/library/functions.html#int)) The GPIO pin (in BCM numbering) that the device is connected to. If this is None a GPIODeviceError will be raised.
- **active\_high**  $(bood) If True$  (the default), the [on\(\)](#page-58-1) method will set the GPIO to HIGH. If False, the [on\(\)](#page-58-1) method will set the GPIO to LOW (the  $\circ$ ff() method always does the opposite).
- **initial\_value** ([bool](http://docs.python.org/3.4/library/functions.html#bool)) If False (the default), the device will be off initially. If None, the device will be left in whatever state the pin is found in when configured for output (warning: this can be on). If True, the device will be switched on initially.

## <span id="page-58-2"></span> $off()$

Turns the device off.

## <span id="page-58-1"></span>**on**()

Turns the device on.

<span id="page-58-0"></span>class gpiozero.**PWMOutputDevice**(*pin*, *active\_high=True*, *initial\_value=0*, *frequency=100*) Generic output device configured for pulse-width modulation (PWM).

## Parameters

- **pin** ([int](http://docs.python.org/3.4/library/functions.html#int)) The GPIO pin which the device is attached to. See [Notes](#page-28-0) for valid pin numbers.
- **active high**  $(b \circ \circ l)$  If True (the default), the  $\circ n($ ) method will set the GPIO to HIGH. If False, the [on\(\)](#page-59-1) method will set the GPIO to LOW (the  $\text{off}($ ) method always does the opposite).
- **initial value**  $(b \circ \circ l)$  If 0 (the default), the device's duty cycle will be 0 initially. Other values between 0 and 1 can be specified as an initial duty cycle. Note that None cannot be specified (unlike the parent class) as there is no way to tell PWM not to alter the state of the pin.
- **frequency** ([int](http://docs.python.org/3.4/library/functions.html#int)) The frequency (in Hz) of pulses emitted to drive the device. Defaults to 100Hz.

**blink**(*on\_time=1*, *off\_time=1*, *fade\_in\_time=0*, *fade\_out\_time=0*, *n=None*, *background=True*) Make the device turn on and off repeatedly.

## Parameters

- **on time** ([float](http://docs.python.org/3.4/library/functions.html#float)) Number of seconds on. Defaults to 1 second.
- **off** time ([float](http://docs.python.org/3.4/library/functions.html#float)) Number of seconds off. Defaults to 1 second.
- **fade\_in\_time** ( $f$ loat) Number of seconds to spend fading in. Defaults to 0.
- **fade** out time (*[float](http://docs.python.org/3.4/library/functions.html#float)*) Number of seconds to spend fading out. Defaults to 0.
- $n(int)$  $n(int)$  $n(int)$  Number of times to blink; None (the default) means forever.
- **background**  $(b \circ \circ l)$  If True (the default), start a background thread to continue blinking and return immediately. If False, only return when the blink is finished (warning: the default value of *n* will result in this method never returning).

## **close**()

Shut down the device and release all associated resources.

This method is primarily intended for interactive use at the command line. It disables the device and releases its pin for use by another device.

You can attempt to do this simply by deleting an object, but unless you've cleaned up all references to the object this may not work (even if you've cleaned up all references, there's still no guarantee the garbage collector will actually delete the object at that point). By contrast, the close method provides a means of ensuring that the object is shut down.

<span id="page-59-5"></span>For example, if you have a breadboard with a buzzer connected to pin 16, but then wish to attach an LED instead:

```
>>> from gpiozero import *
\Rightarrow \frac{bz}{z} = Buzzer(16)
>>> bz.on()
>>> bz.off()
>>> bz.close()
\Rightarrow \geq \geq \leq \leq \leq \leq \leq \leq \leq \leq \leq \leq \leq \leq \leq \leq \leq \leq \leq \leq \leq \leq \leq \leq \leq \leq \leq \leq \leq \leq \leq \leq \leq \leq \leq \leq 
>>> led.blink()
```
 $GPDDevice$  descendents can also be used as context managers using the [with](http://docs.python.org/3.4/reference/compound_stmts.html#with) statement. For example:

```
>>> from gpiozero import *
>>> with Buzzer(16) as bz:
... bz.on()
...
>>> with LED(16) as led:
... led.on()
```
<span id="page-59-2"></span>**off**()

**...**

Turns the device off.

## <span id="page-59-1"></span>**on**()

Turns the device on.

## **toggle**()

Toggle the state of the device. If the device is currently off ([value](#page-59-3) is 0.0), this changes it to "fully" on ([value](#page-59-3) is 1.0). If the device has a duty cycle (value) of 0.1, this will toggle it to 0.9, and so on.

### **frequency**

The frequency of the pulses used with the PWM device, in Hz. The default is 100Hz.

### **is\_active**

Returns True if the device is currently active ([value](#page-59-3) is non-zero) and False otherwise.

### <span id="page-59-3"></span>**value**

The duty cycle of the PWM device. 0.0 is off, 1.0 is fully on. Values in between may be specified for varying levels of power in the device.

## <span id="page-59-0"></span>class gpiozero.**DigitalOutputDevice**(*pin*, *active\_high=True*, *initial\_value=False*)

Represents a generic output device with typical on/off behaviour.

This class extends [OutputDevice](#page-57-3) with a [toggle\(\)](#page-60-4) method to switch the device between its on and off states, and a  $blink()$  method which uses an optional background thread to handle toggling the device state without further interaction.

## <span id="page-59-4"></span>**blink**(*on\_time=1*, *off\_time=1*, *n=None*, *background=True*) Make the device turn on and off repeatedly.

### Parameters

- **on\_time** (*[float](http://docs.python.org/3.4/library/functions.html#float)*) Number of seconds on. Defaults to 1 second.
- **off\_time** ([float](http://docs.python.org/3.4/library/functions.html#float)) Number of seconds off. Defaults to 1 second.
- **n** ([int](http://docs.python.org/3.4/library/functions.html#int)) Number of times to blink; None (the default) means forever.
- **background**  $(b \circ \circ l)$  If  $True$  (the default), start a background thread to continue blinking and return immediately. If False, only return when the blink is finished (warning: the default value of *n* will result in this method never returning).

## **close**()

Shut down the device and release all associated resources.

<span id="page-60-5"></span>This method is primarily intended for interactive use at the command line. It disables the device and releases its pin for use by another device.

You can attempt to do this simply by deleting an object, but unless you've cleaned up all references to the object this may not work (even if you've cleaned up all references, there's still no guarantee the garbage collector will actually delete the object at that point). By contrast, the close method provides a means of ensuring that the object is shut down.

For example, if you have a breadboard with a buzzer connected to pin 16, but then wish to attach an LED instead:

```
>>> from gpiozero import *
\Rightarrow \Rightarrow \frac{bz}{ } = Buzzer(16)
>>> bz.on()
>>> bz.off()
>>> bz.close()
\Rightarrow \geq \geq \frac{1}{2} \leq \geq \leq \geq \leq \geq \geq \geq \geq \geq \geq \geq \geq \geq \geq \geq \geq \geq \geq \geq \geq \geq \geq \geq \geq \geq \geq \geq \geq \geq \geq \geq \>>> led.blink()
```
 $GPIDDevice$  descendents can also be used as context managers using the [with](http://docs.python.org/3.4/reference/compound_stmts.html#with) statement. For example:

```
>>> from gpiozero import *
>>> with Buzzer(16) as bz:
... bz.on()
...
>>> with LED(16) as led:
... led.on()
...
```
**off**()

Turns the device off.

**on**()

Turns the device on.

```
toggle()
```
Reverse the state of the device. If it's on, turn it off; if it's off, turn it on.

## **6.6.4 Mixin Classes**

```
class gpiozero.ValuesMixin(...)
```
## **values**

An infinite iterator of values read from *value*.

```
class gpiozero.SourceMixin(...)
```
## **source**

The iterable to use as a source of values for *value*.

## <span id="page-60-0"></span>**6.7 Pins**

As of release 1.1, the GPIO Zero library can be roughly divided into two things: pins and the devices that are connected to them. The majority of the documentation focuses on devices as pins are below the level that most users are concerned with. However, some users may wish to take advantage of the capabilities of alternative GPIO implementations or (in future) use GPIO extender chips. This is the purpose of the pins portion of the library.

<span id="page-61-1"></span>When you construct a device, you pass in a GPIO pin number. However, what the library actually expects is a  $Pin$  implementation. If it finds a simple integer number instead, it uses one of the following classes to provide the  $P\text{in}$  implementation (classes are listed in favoured order):

- 1. [gpiozero.pins.rpigpio.RPiGPIOPin](#page-63-0)
- 2. [gpiozero.pins.rpio.RPIOPin](#page-63-1)
- 3. [gpiozero.pins.native.NativePin](#page-63-2)

You can change the default pin implementation by over-writing the DefaultPin global in devices like so:

```
from gpiozero.pins.native import NativePin
import gpiozero.devices
# Force the default pin implementation to be NativePin
gpiozero.devices.DefaultPin = NativePin
from gpiozero import LED
# This will now use NativePin instead of RPiGPIOPin
led = LED(16)
```
In future, this separation should allow the library to utilize pins that are part of IO extender chips. For example:

```
from gpiozero import IOExtender, LED
ext = IOExtender()
led = LED(ext.pins[0])led.on()
```
Warning: While the devices API is now considered stable and won't change in backwards incompatible ways, the pins API is *not* yet considered stable. It is potentially subject to change in future versions. We welcome any comments from testers!

## **6.7.1 Abstract Pin**

### <span id="page-61-0"></span>class gpiozero.**Pin**

Abstract base class representing a GPIO pin or a pin from an IO extender.

Descendents should override property getters and setters to accurately represent the capabilities of pins. The following functions *must* be overridden:

• get function()

• qet state()

The following functions *may* be overridden if applicable:

```
•close()
•_set_function()
•_set_state()
•_get_frequency()
```

```
• set_frequency()
```

```
•_get_pull()
```
•\_set\_pull()

```
•_get_bounce()
```

```
• set bounce()
```

```
•_get_edges()
```
<span id="page-62-5"></span>• set edges()

• get when changed()

•\_set\_when\_changed()

•[output\\_with\\_state\(\)](#page-62-1)

•[input\\_with\\_pull\(\)](#page-62-2)

Warning: Descendents must ensure that pin instances representing the same physical hardware are identical, right down to object identity. The framework relies on this to correctly clean up resources at interpreter shutdown.

## <span id="page-62-0"></span>**close**()

Cleans up the resources allocated to the pin. After this method is called, this  $P\text{in}$  instance may no longer be used to query or control the pin's state.

## <span id="page-62-2"></span>**input\_with\_pull**(*pull*)

Sets the pin's function to "input" and specifies an initial pull-up for the pin. By default this is equivalent to performing:

```
pin.function = 'input'
pin.pull = pull
```
However, descendents may override this order to provide the smallest possible delay between configuring the pin for input and pulling the pin up/down (which can be important for avoiding "blips" in some configurations).

## <span id="page-62-1"></span>**output\_with\_state**(*state*)

Sets the pin's function to "output" and specifies an initial state for the pin. By default this is equivalent to performing:

```
pin.function = 'output'
pin.state = state
```
However, descendents may override this in order to provide the smallest possible delay between configuring the pin for output and specifying an initial value (which can be important for avoiding "blips" in active-low configurations).

#### **bounce**

The amount of bounce detection (elimination) currently in use by edge detection, measured in seconds. If bounce detection is not currently in use, this is None.

If the pin does not support edge detection, attempts to set this property will raise PinEdgeDetectUnsupported. If the pin supports edge detection, the class must implement bounce detection, even if only in software.

## <span id="page-62-4"></span>**edges**

The edge that will trigger execution of the function or bound method assigned to when changed. This can be one of the strings "both" (the default), "rising", "falling", or "none".

If the pin does not support edge detection, attempts to set this property will raise PinEdgeDetectUnsupported.

## <span id="page-62-3"></span>**frequency**

The frequency (in Hz) for the pin's PWM implementation, or None if PWM is not currently in use. This value always defaults to None and may be changed with certain pin types to activate or deactivate PWM.

If the pin does not support PWM, PinPWMUnsupported will be raised when attempting to set this to a value other than None.

## **function**

The function of the pin. This property is a string indicating the current function or purpose of the pin.

<span id="page-63-5"></span>Typically this is the string "input" or "output". However, in some circumstances it can be other strings indicating non-GPIO related functionality.

With certain pin types (e.g. GPIO pins), this attribute can be changed to configure the function of a pin. If an invalid function is specified, for this attribute, PinInvalidFunction will be raised. If this pin is fixed function and an attempt is made to set this attribute, PinFixedFunction will be raised.

## <span id="page-63-4"></span>**pull**

The pull-up state of the pin represented as a string. This is typically one of the strings "up", "down", or "floating" but additional values may be supported by the underlying hardware.

If the pin does not support changing pull-up state (for example because of a fixed pull-up resistor), attempts to set this property will raise PinFixedPull. If the specified value is not supported by the underlying hardware, PinInvalidPull is raised.

## **state**

The state of the pin. This is 0 for low, and 1 for high. As a low level view of the pin, no swapping is performed in the case of [pull](#page-63-4) ups (see  $pull \perp$  for more information).

If PWM is currently active (when  $frequency$  is not None), this represents the PWM duty cycle as a value between 0.0 and 1.0.

If a pin is currently configured for input, and an attempt is made to set this attribute, PinSetInput will be raised. If an invalid value is specified for this attribute, PinInvalidState will be raised.

## <span id="page-63-3"></span>**when\_changed**

A function or bound method to be called when the pin's state changes (more specifically when the edge specified by  $edges$  is detected on the pin). The function or bound method must take no parameters.

If the pin does not support edge detection, attempts to set this property will raise PinEdgeDetectUnsupported.

## **6.7.2 RPiGPIOPin**

## <span id="page-63-0"></span>class gpiozero.pins.rpigpio.**RPiGPIOPin**

Uses the [RPi.GPIO](https://pypi.python.org/pypi/RPi.GPIO) library to interface to the Pi's GPIO pins. This is the default pin implementation if the RPi.GPIO library is installed. Supports all features including PWM (via software).

## **6.7.3 RPIOPin**

<span id="page-63-1"></span>class gpiozero.pins.rpio.**RPIOPin**

Uses the [RPIO](https://pythonhosted.org/RPIO/) library to interface to the Pi's GPIO pins. This is the default pin implementation if the RPi.GPIO library is not installed, but RPIO is. Supports all features including PWM (hardware via DMA).

Note: Please note that at the time of writing, RPIO is only compatible with Pi 1's; the Raspberry Pi 2 Model B is *not* supported. Also note that root access is required so scripts must typically be run with sudo.

## **6.7.4 NativePin**

## <span id="page-63-2"></span>class gpiozero.pins.native.**NativePin**

Uses a built-in pure Python implementation to interface to the Pi's GPIO pins. This is the default pin implementation if no third-party libraries are discovered.

Warning: This implementation does *not* currently support PWM. Attempting to use any class which requests PWM will raise an exception. This implementation is also experimental; we make no guarantees it will not eat your Pi for breakfast!

## <span id="page-64-0"></span>**6.8 Changelog**

## **6.8.1 Release 1.1.0 (2016-02-08)**

- Documentation converted to reST and expanded to include generic classes and several more recipes [\(#80,](https://github.com/RPi-Distro/python-gpiozero/issues/80) [#82,](https://github.com/RPi-Distro/python-gpiozero/issues/82) [#101,](https://github.com/RPi-Distro/python-gpiozero/issues/101) [#119,](https://github.com/RPi-Distro/python-gpiozero/issues/119) [#135,](https://github.com/RPi-Distro/python-gpiozero/issues/135) [#168\)](https://github.com/RPi-Distro/python-gpiozero/issues/168)
- New [LEDBarGraph](#page-41-0) class (many thanks to Martin O'Hanlon!) [\(#126,](https://github.com/RPi-Distro/python-gpiozero/issues/126) [#176\)](https://github.com/RPi-Distro/python-gpiozero/issues/176)
- New [Pin](#page-61-0) implementation abstracts out the concept of a GPIO pin paving the way for alternate library support and IO extenders in future [\(#141\)](https://github.com/RPi-Distro/python-gpiozero/issues/141)
- New [LEDBoard.blink\(\)](#page-40-2) method which works properly even when background is set to False [\(#94,](https://github.com/RPi-Distro/python-gpiozero/issues/94) [#161\)](https://github.com/RPi-Distro/python-gpiozero/issues/161)
- New [RGBLED.blink\(\)](#page-37-4) method which implements (rudimentary) color fading too! [\(#135,](https://github.com/RPi-Distro/python-gpiozero/issues/135) [#174\)](https://github.com/RPi-Distro/python-gpiozero/issues/174)
- New initial value attribute on  $\text{OutputDevize}$  ensures consistent behaviour on construction [\(#118\)](https://github.com/RPi-Distro/python-gpiozero/issues/118)
- New active high attribute on [PWMOutputDevice](#page-58-0) and [RGBLED](#page-37-0) allows use of common anode devices [\(#143,](https://github.com/RPi-Distro/python-gpiozero/issues/143) [#154\)](https://github.com/RPi-Distro/python-gpiozero/issues/154)
- Loads of new ADC chips supported (many thanks to GitHub user pcopa!) [\(#150\)](https://github.com/RPi-Distro/python-gpiozero/issues/150)

## **6.8.2 Release 1.0.0 (2015-11-16)**

- Debian packaging added [\(#44\)](https://github.com/RPi-Distro/python-gpiozero/issues/44)
- [PWMLED](#page-36-0) class added [\(#58\)](https://github.com/RPi-Distro/python-gpiozero/issues/58)
- TemperatureSensor removed pending further work [\(#93\)](https://github.com/RPi-Distro/python-gpiozero/issues/93)
- [Buzzer.beep\(\)](#page-39-1) alias method added [\(#75\)](https://github.com/RPi-Distro/python-gpiozero/issues/75)
- [Motor](#page-39-0) PWM devices exposed, and [Robot](#page-49-0) motor devices exposed [\(#107\)](https://github.com/RPi-Distro/python-gpiozero/issues/107)

## **6.8.3 Release 0.9.0 (2015-10-25)**

Fourth public beta

- Added source and values properties to all relevant classes [\(#76\)](https://github.com/RPi-Distro/python-gpiozero/issues/76)
- Fix names of parameters in [Motor](#page-39-0) constructor [\(#79\)](https://github.com/RPi-Distro/python-gpiozero/issues/79)
- Added wrappers for LED groups on add-on boards [\(#81\)](https://github.com/RPi-Distro/python-gpiozero/issues/81)

## **6.8.4 Release 0.8.0 (2015-10-16)**

Third public beta

- Added generic [AnalogInputDevice](#page-57-4) class along with specific classes for the [MCP3008](#page-33-0) and [MCP3004](#page-33-1) [\(#41\)](https://github.com/RPi-Distro/python-gpiozero/issues/41)
- Fixed [DigitalOutputDevice.blink\(\)](#page-59-4) [\(#57\)](https://github.com/RPi-Distro/python-gpiozero/issues/57)

## **6.8.5 Release 0.7.0 (2015-10-09)**

Second public beta

## **6.8.6 Release 0.6.0 (2015-09-28)**

First public beta

**6.8.7 Release 0.5.0 (2015-09-24)**

**6.8.8 Release 0.4.0 (2015-09-23)**

**6.8.9 Release 0.3.0 (2015-09-22)**

## **6.8.10 Release 0.2.0 (2015-09-21)**

Initial release

## <span id="page-65-0"></span>**6.9 License**

Copyright 2015 [Raspberry Pi Foundation.](http://raspberrypi.org/)

Redistribution and use in source and binary forms, with or without modification, are permitted provided that the following conditions are met:

- Redistributions of source code must retain the above copyright notice, this list of conditions and the following disclaimer.
- Redistributions in binary form must reproduce the above copyright notice, this list of conditions and the following disclaimer in the documentation and/or other materials provided with the distribution.
- Neither the name of the copyright holder nor the names of its contributors may be used to endorse or promote products derived from this software without specific prior written permission.

THIS SOFTWARE IS PROVIDED BY THE COPYRIGHT HOLDERS AND CONTRIBUTORS "AS IS" AND ANY EXPRESS OR IMPLIED WARRANTIES, INCLUDING, BUT NOT LIMITED TO, THE IMPLIED WAR-RANTIES OF MERCHANTABILITY AND FITNESS FOR A PARTICULAR PURPOSE ARE DISCLAIMED. IN NO EVENT SHALL THE COPYRIGHT HOLDER OR CONTRIBUTORS BE LIABLE FOR ANY DI-RECT, INDIRECT, INCIDENTAL, SPECIAL, EXEMPLARY, OR CONSEQUENTIAL DAMAGES (INCLUD-ING, BUT NOT LIMITED TO, PROCUREMENT OF SUBSTITUTE GOODS OR SERVICES; LOSS OF USE, DATA, OR PROFITS; OR BUSINESS INTERRUPTION) HOWEVER CAUSED AND ON ANY THEORY OF LIABILITY, WHETHER IN CONTRACT, STRICT LIABILITY, OR TORT (INCLUDING NEGLIGENCE OR OTHERWISE) ARISING IN ANY WAY OUT OF THE USE OF THIS SOFTWARE, EVEN IF ADVISED OF THE POSSIBILITY OF SUCH DAMAGE.

## Index

## A

all (gpiozero.FishDish attribute), [45](#page-48-1) all (gpiozero.TrafficHat attribute), [46](#page-49-1) all (gpiozero.TrafficLightsBuzzer attribute), [44](#page-47-1) amber (gpiozero.PiTraffic attribute), [43](#page-46-1) amber (gpiozero.TrafficLights attribute), [40](#page-43-0) AnalogInputDevice (class in gpiozero), [54](#page-57-5)

## B

backward() (gpiozero.CamJamKitRobot method), [48](#page-51-0) backward() (gpiozero.Motor method), [36](#page-39-2) backward() (gpiozero.Robot method), [46](#page-49-1) backward() (gpiozero.RyanteckRobot method), [47](#page-50-0) beep() (gpiozero.Buzzer method), [36](#page-39-2) bits (gpiozero.AnalogInputDevice attribute), [54](#page-57-5) blink() (gpiozero.DigitalOutputDevice method), [56](#page-59-5) blink() (gpiozero.FishDish method), [44](#page-47-1) blink() (gpiozero.LED method), [33](#page-36-1) blink() (gpiozero.LEDBoard method), [37](#page-40-3) blink() (gpiozero.PiLiter method), [41](#page-44-0) blink() (gpiozero.PiTraffic method), [42](#page-45-0) blink() (gpiozero.PWMLED method), [33](#page-36-1) blink() (gpiozero.PWMOutputDevice method), [55](#page-58-3) blink() (gpiozero.RGBLED method), [34](#page-37-5) blink() (gpiozero.TrafficHat method), [45](#page-48-1) blink() (gpiozero.TrafficLights method), [39](#page-42-4) blink() (gpiozero.TrafficLightsBuzzer method), [43](#page-46-1) bounce (gpiozero.Pin attribute), [59](#page-62-5) bus (gpiozero.AnalogInputDevice attribute), [54](#page-57-5) bus (gpiozero.MCP3004 attribute), [30](#page-33-3) bus (gpiozero.MCP3008 attribute), [30](#page-33-3) bus (gpiozero.MCP3204 attribute), [30](#page-33-3) bus (gpiozero.MCP3208 attribute), [31](#page-34-1) bus (gpiozero.MCP3301 attribute), [31](#page-34-1) bus (gpiozero.MCP3302 attribute), [31](#page-34-1) bus (gpiozero.MCP3304 attribute), [32](#page-35-2) Button (class in gpiozero), [26](#page-29-2) Buzzer (class in gpiozero), [35](#page-38-1)

## $\mathcal{C}$

CamJamKitRobot (class in gpiozero), [48](#page-51-0) channel (gpiozero.MCP3004 attribute), [30](#page-33-3) channel (gpiozero.MCP3008 attribute), [30](#page-33-3) channel (gpiozero.MCP3204 attribute), [30](#page-33-3)

channel (gpiozero.MCP3208 attribute), [31](#page-34-1) channel (gpiozero.MCP3302 attribute), [31](#page-34-1) channel (gpiozero.MCP3304 attribute), [32](#page-35-2) close() (gpiozero.AnalogInputDevice method), [54](#page-57-5) close() (gpiozero.CamJamKitRobot method), [48](#page-51-0) close() (gpiozero.CompositeDevice method), [51](#page-54-5) close() (gpiozero.DigitalOutputDevice method), [56](#page-59-5) close() (gpiozero.FishDish method), [45](#page-48-1) close() (gpiozero.GPIODevice method), [51](#page-54-5) close() (gpiozero.LEDBarGraph method), [38](#page-41-1) close() (gpiozero.LEDBoard method), [38](#page-41-1) close() (gpiozero.PiLiter method), [41](#page-44-0) close() (gpiozero.PiLiterBarGraph method), [42](#page-45-0) close() (gpiozero.Pin method), [59](#page-62-5) close() (gpiozero.PiTraffic method), [43](#page-46-1) close() (gpiozero.PWMOutputDevice method), [55](#page-58-3) close() (gpiozero.Robot method), [46](#page-49-1) close() (gpiozero.RyanteckRobot method), [47](#page-50-0) close() (gpiozero.SmoothedInputDevice method), [53](#page-56-2) close() (gpiozero.TrafficHat method), [45](#page-48-1) close() (gpiozero.TrafficLights method), [40](#page-43-0) close() (gpiozero.TrafficLightsBuzzer method), [44](#page-47-1) closed (gpiozero.CompositeDevice attribute), [51](#page-54-5) color (gpiozero.RGBLED attribute), [35](#page-38-1) CompositeDevice (class in gpiozero), [51](#page-54-5)

## D

device (gpiozero.AnalogInputDevice attribute), [54](#page-57-5) device (gpiozero.MCP3004 attribute), [30](#page-33-3) device (gpiozero.MCP3008 attribute), [30](#page-33-3) device (gpiozero.MCP3204 attribute), [30](#page-33-3) device (gpiozero.MCP3208 attribute), [31](#page-34-1) device (gpiozero.MCP3301 attribute), [31](#page-34-1) device (gpiozero.MCP3302 attribute), [31](#page-34-1) device (gpiozero.MCP3304 attribute), [32](#page-35-2) differential (gpiozero.MCP3004 attribute), [30](#page-33-3) differential (gpiozero.MCP3008 attribute), [30](#page-33-3) differential (gpiozero.MCP3204 attribute), [30](#page-33-3) differential (gpiozero.MCP3208 attribute), [31](#page-34-1) differential (gpiozero.MCP3302 attribute), [31](#page-34-1) differential (gpiozero.MCP3304 attribute), [32](#page-35-2) DigitalInputDevice (class in gpiozero), [52](#page-55-8) DigitalOutputDevice (class in gpiozero), [56](#page-59-5)

## E

edges (gpiozero.Pin attribute), [59](#page-62-5)

## F

FishDish (class in gpiozero), [44](#page-47-1) forward() (gpiozero.CamJamKitRobot method), [48](#page-51-0) forward() (gpiozero.Motor method), [37](#page-40-3) forward() (gpiozero.Robot method), [46](#page-49-1) forward() (gpiozero.RyanteckRobot method), [47](#page-50-0) frequency (gpiozero.Pin attribute), [59](#page-62-5) frequency (gpiozero.PWMOutputDevice attribute), [56](#page-59-5) function (gpiozero.Pin attribute), [59](#page-62-5)

## G

GPIODevice (class in gpiozero), [50](#page-53-1) green (gpiozero.PiTraffic attribute), [43](#page-46-1) green (gpiozero.TrafficLights attribute), [40](#page-43-0)

## I

input\_with\_pull() (gpiozero.Pin method), [59](#page-62-5) InputDevice (class in gpiozero), [52](#page-55-8) is\_active (gpiozero.Buzzer attribute), [36](#page-39-2) is\_active (gpiozero.GPIODevice attribute), [51](#page-54-5) is\_active (gpiozero.PWMOutputDevice attribute), [56](#page-59-5) is\_active (gpiozero.SmoothedInputDevice attribute), [53](#page-56-2) is\_lit (gpiozero.LED attribute), [33](#page-36-1) is lit (gpiozero.PWMLED attribute), [34](#page-37-5) is\_lit (gpiozero.RGBLED attribute), [35](#page-38-1) is pressed (gpiozero.Button attribute), [27](#page-30-1)

## L

LED (class in gpiozero), [32](#page-35-2) LEDBarGraph (class in gpiozero), [38](#page-41-1) LEDBoard (class in gpiozero), [37](#page-40-3) leds (gpiozero.LEDBarGraph attribute), [39](#page-42-4) leds (gpiozero.LEDBoard attribute), [38](#page-41-1) leds (gpiozero.PiLiter attribute), [41](#page-44-0) leds (gpiozero.PiLiterBarGraph attribute), [42](#page-45-0) leds (gpiozero.PiTraffic attribute), [43](#page-46-1) leds (gpiozero.TrafficLights attribute), [40](#page-43-0) left() (gpiozero.CamJamKitRobot method), [48](#page-51-0) left() (gpiozero.Robot method), [46](#page-49-1) left() (gpiozero.RyanteckRobot method), [47](#page-50-0) left\_motor (gpiozero.CamJamKitRobot attribute), [49](#page-52-1) left\_motor (gpiozero.Robot attribute), [47](#page-50-0) left\_motor (gpiozero.RyanteckRobot attribute), [48](#page-51-0) light\_detected (gpiozero.LightSensor attribute), [29](#page-32-0) LightSensor (class in gpiozero), [28](#page-31-1)

## M

MCP3004 (class in gpiozero), [30](#page-33-3) MCP3008 (class in gpiozero), [30](#page-33-3) MCP3204 (class in gpiozero), [30](#page-33-3) MCP3208 (class in gpiozero), [31](#page-34-1) MCP3301 (class in gpiozero), [31](#page-34-1) MCP3302 (class in gpiozero), [31](#page-34-1) MCP3304 (class in gpiozero), [32](#page-35-2)

motion detected (gpiozero.MotionSensor attribute), [28](#page-31-1) MotionSensor (class in gpiozero), [27](#page-30-1) Motor (class in gpiozero), [36](#page-39-2)

## N

NativePin (class in gpiozero.pins.native), [60](#page-63-5)

## $\Omega$

off() (gpiozero.Buzzer method), [36](#page-39-2) off() (gpiozero.DigitalOutputDevice method), [57](#page-60-5) off() (gpiozero.FishDish method), [45](#page-48-1) off() (gpiozero.LED method), [33](#page-36-1) off() (gpiozero.LEDBarGraph method), [39](#page-42-4) off() (gpiozero.LEDBoard method), [38](#page-41-1) off() (gpiozero.OutputDevice method), [55](#page-58-3) off() (gpiozero.PiLiter method), [41](#page-44-0) off() (gpiozero.PiLiterBarGraph method), [42](#page-45-0) off() (gpiozero.PiTraffic method), [43](#page-46-1) off() (gpiozero.PWMLED method), [34](#page-37-5) off() (gpiozero.PWMOutputDevice method), [56](#page-59-5) off() (gpiozero.RGBLED method), [35](#page-38-1) off() (gpiozero.TrafficHat method), [45](#page-48-1) off() (gpiozero.TrafficLights method), [40](#page-43-0) off() (gpiozero.TrafficLightsBuzzer method), [44](#page-47-1) on() (gpiozero.Buzzer method), [36](#page-39-2) on() (gpiozero.DigitalOutputDevice method), [57](#page-60-5) on() (gpiozero.FishDish method), [45](#page-48-1) on() (gpiozero.LED method), [33](#page-36-1) on() (gpiozero.LEDBarGraph method), [39](#page-42-4) on() (gpiozero.LEDBoard method), [38](#page-41-1) on() (gpiozero.OutputDevice method), [55](#page-58-3) on() (gpiozero.PiLiter method), [41](#page-44-0) on() (gpiozero.PiLiterBarGraph method), [42](#page-45-0) on() (gpiozero.PiTraffic method), [43](#page-46-1) on() (gpiozero.PWMLED method), [34](#page-37-5) on() (gpiozero.PWMOutputDevice method), [56](#page-59-5) on() (gpiozero.RGBLED method), [35](#page-38-1) on() (gpiozero.TrafficHat method), [46](#page-49-1) on() (gpiozero.TrafficLights method), [40](#page-43-0) on() (gpiozero.TrafficLightsBuzzer method), [44](#page-47-1) output\_with\_state() (gpiozero.Pin method), [59](#page-62-5) OutputDevice (class in gpiozero), [54](#page-57-5)

## P

partial (gpiozero.SmoothedInputDevice attribute), [53](#page-56-2) PiLiter (class in gpiozero), [40](#page-43-0) PiLiterBarGraph (class in gpiozero), [41](#page-44-0) Pin (class in gpiozero), [58](#page-61-1) pin (gpiozero.Button attribute), [27](#page-30-1) pin (gpiozero.Buzzer attribute), [36](#page-39-2) pin (gpiozero.GPIODevice attribute), [51](#page-54-5) pin (gpiozero.LED attribute), [33](#page-36-1) pin (gpiozero.LightSensor attribute), [29](#page-32-0) pin (gpiozero.MotionSensor attribute), [28](#page-31-1) pin (gpiozero.PWMLED attribute), [34](#page-37-5) PiTraffic (class in gpiozero), [42](#page-45-0) pull (gpiozero.Pin attribute), [60](#page-63-5) pull\_up (gpiozero.Button attribute), [27](#page-30-1)

pull up (gpiozero.InputDevice attribute), [52](#page-55-8) PWMLED (class in gpiozero), [33](#page-36-1) PWMOutputDevice (class in gpiozero), [55](#page-58-3)

## Q

queue\_len (gpiozero.SmoothedInputDevice attribute), [54](#page-57-5)

## R

raw\_value (gpiozero.AnalogInputDevice attribute), [54](#page-57-5) red (gpiozero.PiTraffic attribute), [43](#page-46-1) red (gpiozero.TrafficLights attribute), [40](#page-43-0) reverse() (gpiozero.CamJamKitRobot method), [48](#page-51-0) reverse() (gpiozero.Robot method), [47](#page-50-0) reverse() (gpiozero.RyanteckRobot method), [47](#page-50-0) RGBLED (class in gpiozero), [34](#page-37-5) right() (gpiozero.CamJamKitRobot method), [49](#page-52-1) right() (gpiozero.Robot method), [47](#page-50-0) right() (gpiozero.RyanteckRobot method), [48](#page-51-0) right\_motor (gpiozero.CamJamKitRobot attribute), [49](#page-52-1) right\_motor (gpiozero.Robot attribute), [47](#page-50-0) right\_motor (gpiozero.RyanteckRobot attribute), [48](#page-51-0) Robot (class in gpiozero), [46](#page-49-1) RPiGPIOPin (class in gpiozero.pins.rpigpio), [60](#page-63-5) RPIOPin (class in gpiozero.pins.rpio), [60](#page-63-5) RyanteckRobot (class in gpiozero), [47](#page-50-0)

## S

SmoothedInputDevice (class in gpiozero), [53](#page-56-2) source (gpiozero.CamJamKitRobot attribute), [49](#page-52-1) source (gpiozero.FishDish attribute), [45](#page-48-1) source (gpiozero.LEDBarGraph attribute), [39](#page-42-4) source (gpiozero.LEDBoard attribute), [38](#page-41-1) source (gpiozero.PiLiter attribute), [41](#page-44-0) source (gpiozero.PiLiterBarGraph attribute), [42](#page-45-0) source (gpiozero.PiTraffic attribute), [43](#page-46-1) source (gpiozero.Robot attribute), [47](#page-50-0) source (gpiozero.RyanteckRobot attribute), [48](#page-51-0) source (gpiozero.SourceMixin attribute), [57](#page-60-5) source (gpiozero.TrafficHat attribute), [46](#page-49-1) source (gpiozero.TrafficLights attribute), [40](#page-43-0) source (gpiozero.TrafficLightsBuzzer attribute), [44](#page-47-1) SourceMixin (class in gpiozero), [57](#page-60-5) state (gpiozero.Pin attribute), [60](#page-63-5) stop() (gpiozero.CamJamKitRobot method), [49](#page-52-1) stop() (gpiozero.Motor method), [37](#page-40-3) stop() (gpiozero.Robot method), [47](#page-50-0) stop() (gpiozero.RyanteckRobot method), [48](#page-51-0)

## T

threshold (gpiozero.SmoothedInputDevice attribute), [54](#page-57-5) toggle() (gpiozero.Buzzer method), [36](#page-39-2) toggle() (gpiozero.DigitalOutputDevice method), [57](#page-60-5) toggle() (gpiozero.FishDish method), [45](#page-48-1) toggle() (gpiozero.LED method), [33](#page-36-1) toggle() (gpiozero.LEDBarGraph method), [39](#page-42-4) toggle() (gpiozero.LEDBoard method), [38](#page-41-1)

toggle() (gpiozero.PiLiter method), [41](#page-44-0) toggle() (gpiozero.PiLiterBarGraph method), [42](#page-45-0) toggle() (gpiozero.PiTraffic method), [43](#page-46-1) toggle() (gpiozero.PWMLED method), [34](#page-37-5) toggle() (gpiozero.PWMOutputDevice method), [56](#page-59-5) toggle() (gpiozero.RGBLED method), [35](#page-38-1) toggle() (gpiozero.TrafficHat method), [46](#page-49-1) toggle() (gpiozero.TrafficLights method), [40](#page-43-0) toggle() (gpiozero.TrafficLightsBuzzer method), [44](#page-47-1) TrafficHat (class in gpiozero), [45](#page-48-1) TrafficLights (class in gpiozero), [39](#page-42-4) TrafficLightsBuzzer (class in gpiozero), [43](#page-46-1)

## V

value (gpiozero.AnalogInputDevice attribute), [54](#page-57-5) value (gpiozero.CamJamKitRobot attribute), [49](#page-52-1) value (gpiozero.FishDish attribute), [45](#page-48-1) value (gpiozero.GPIODevice attribute), [51](#page-54-5) value (gpiozero.LEDBarGraph attribute), [39](#page-42-4) value (gpiozero.LEDBoard attribute), [38](#page-41-1) value (gpiozero.MCP3004 attribute), [30](#page-33-3) value (gpiozero.MCP3008 attribute), [30](#page-33-3) value (gpiozero.MCP3204 attribute), [31](#page-34-1) value (gpiozero.MCP3208 attribute), [31](#page-34-1) value (gpiozero.MCP3301 attribute), [31](#page-34-1) value (gpiozero.MCP3302 attribute), [31](#page-34-1) value (gpiozero.MCP3304 attribute), [32](#page-35-2) value (gpiozero.PiLiter attribute), [41](#page-44-0) value (gpiozero.PiLiterBarGraph attribute), [42](#page-45-0) value (gpiozero.PiTraffic attribute), [43](#page-46-1) value (gpiozero.PWMLED attribute), [34](#page-37-5) value (gpiozero.PWMOutputDevice attribute), [56](#page-59-5) value (gpiozero.Robot attribute), [47](#page-50-0) value (gpiozero.RyanteckRobot attribute), [48](#page-51-0) value (gpiozero.SmoothedInputDevice attribute), [54](#page-57-5) value (gpiozero.TrafficHat attribute), [46](#page-49-1) value (gpiozero.TrafficLights attribute), [40](#page-43-0) value (gpiozero.TrafficLightsBuzzer attribute), [44](#page-47-1) values (gpiozero.CamJamKitRobot attribute), [49](#page-52-1) values (gpiozero.CompositeDevice attribute), [51](#page-54-5) values (gpiozero.FishDish attribute), [45](#page-48-1) values (gpiozero.GPIODevice attribute), [51](#page-54-5) values (gpiozero.LEDBarGraph attribute), [39](#page-42-4) values (gpiozero.LEDBoard attribute), [38](#page-41-1) values (gpiozero.PiLiter attribute), [41](#page-44-0) values (gpiozero.PiLiterBarGraph attribute), [42](#page-45-0) values (gpiozero.PiTraffic attribute), [43](#page-46-1) values (gpiozero.Robot attribute), [47](#page-50-0) values (gpiozero.RyanteckRobot attribute), [48](#page-51-0) values (gpiozero.TrafficHat attribute), [46](#page-49-1) values (gpiozero.TrafficLights attribute), [40](#page-43-0) values (gpiozero.TrafficLightsBuzzer attribute), [44](#page-47-1) values (gpiozero.ValuesMixin attribute), [57](#page-60-5) ValuesMixin (class in gpiozero), [57](#page-60-5)

## W

wait\_for\_active() (gpiozero.WaitableInputDevice method), [52](#page-55-8)

wait for dark() (gpiozero.LightSensor method), [29](#page-32-0) wait\_for\_inactive() (gpiozero.WaitableInputDevice method), [52](#page-55-8) wait\_for\_light() (gpiozero.LightSensor method), [29](#page-32-0) wait\_for\_motion() (gpiozero.MotionSensor method), [28](#page-31-1) wait\_for\_no\_motion() (gpiozero.MotionSensor method), [28](#page-31-1) wait\_for\_press() (gpiozero.Button method), [26](#page-29-2) wait\_for\_release() (gpiozero.Button method), [27](#page-30-1) WaitableInputDevice (class in gpiozero), [52](#page-55-8) when\_activated (gpiozero.WaitableInputDevice attribute), [52](#page-55-8) when\_changed (gpiozero.Pin attribute), [60](#page-63-5) when\_dark (gpiozero.LightSensor attribute), [29](#page-32-0) when\_deactivated (gpiozero.WaitableInputDevice attribute), [52](#page-55-8) when\_light (gpiozero.LightSensor attribute), [29](#page-32-0) when\_motion (gpiozero.MotionSensor attribute), [28](#page-31-1) when no motion (gpiozero.MotionSensor attribute), [28](#page-31-1) when\_pressed (gpiozero.Button attribute), [27](#page-30-1) when\_released (gpiozero.Button attribute), [27](#page-30-1)